MANUALE ISTRUZIONI

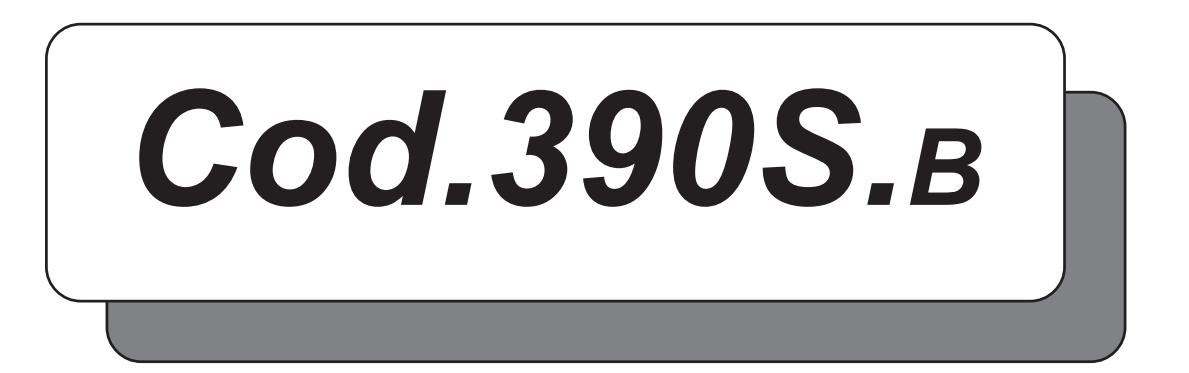

# AZIONAMENTO MONODIREZIONALE PER MOTORI TRIFASE ROWAN ALTO SCORRIMENTO

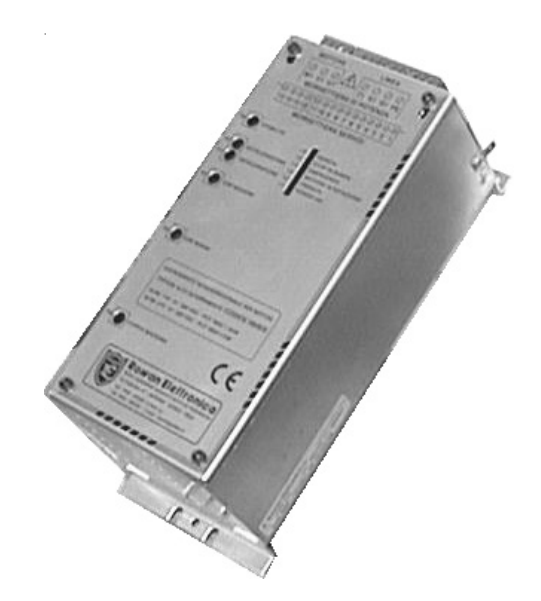

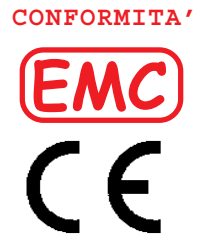

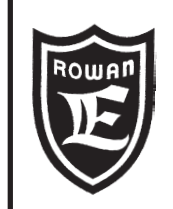

**Rowan Elettronica** *Motori, azionamenti, accessori e servizi per l'automazione*

*Via U. Foscolo, 20 - CALDOGNO - VICENZA - ITALIA Tel.: 0444 - 905566 (4 linee r.a.) Fax: 0444 - 905593 E-mail: info@rowan.it* **Internet Address:** *Capitale Sociale Euro 78.000,00 i.v. iscritta al R.E.A di Vicenza al n. 146091 C.F./P.IVA e Reg. Imprese IT 00673770244*

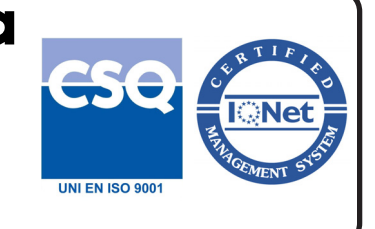

REV. 6 - Data 10/12/2010

# **INDICE**

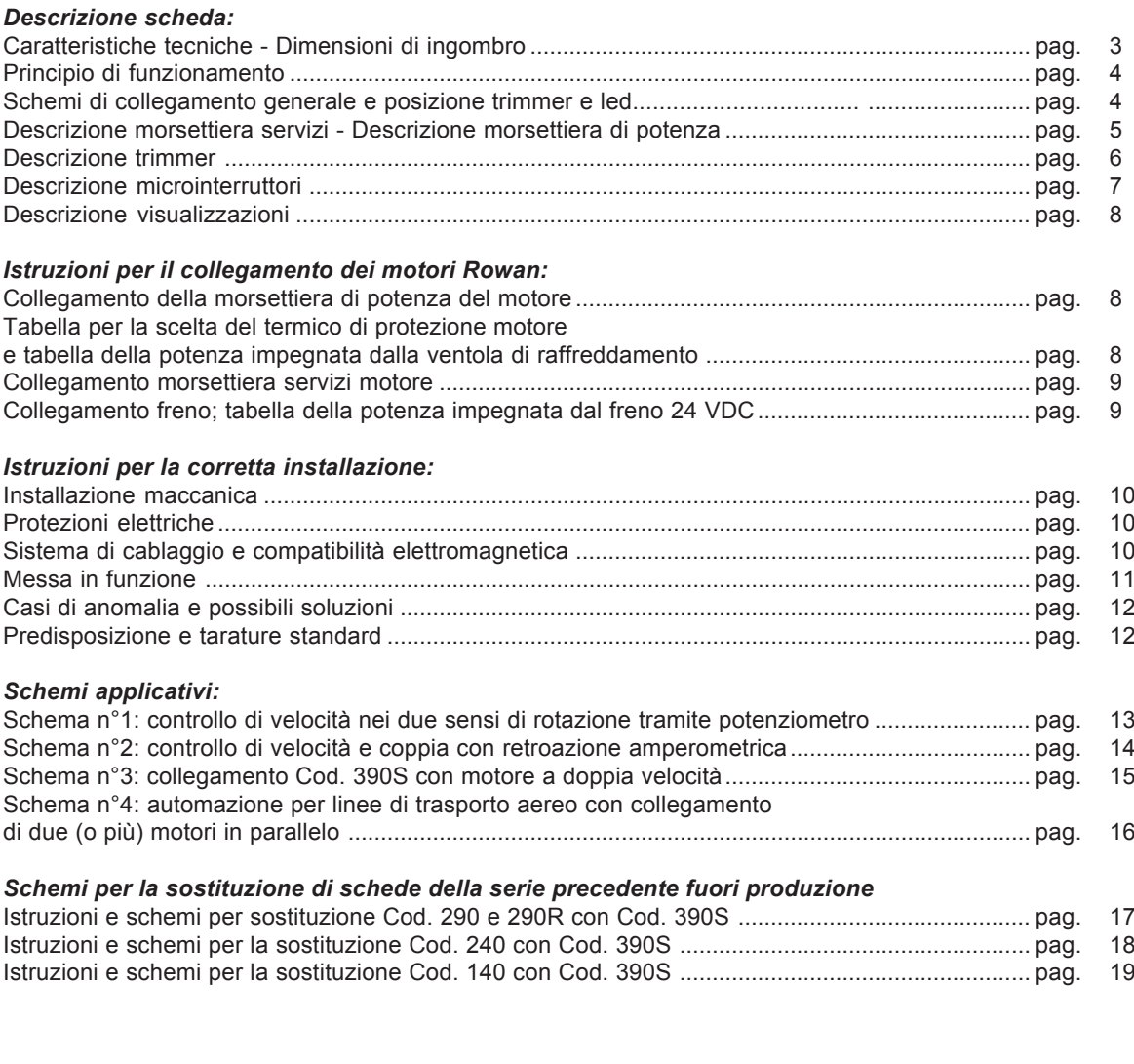

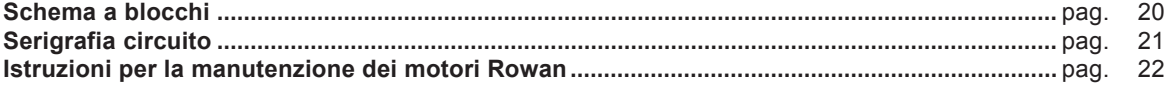

# *Attenzione !*

- La ROWAN ELETTRONICA s.r.l. declina ogni responsabilità per eventuali inesattezze contenute nel presente manuale, dovute ad errori di stampa e/o di trascrizione. Si riserva inoltre il diritto di apportare a proprio giudizio e senza preavviso le variazioni che riterrà necessarie per il miglior funzionamento del prodotto.
- Per i dati e le caratteristiche riportate nel presente manuale è ammessa una tolleranza massima di ±10%, salvo indicazioni diverse.
- La garanzia sui prodotti va intesa franco stabilimento e con validità 6 mesi dalla data di uscita dal magazzino della ROWAN ELETTRONICA s.r.l.
- Le apparecchiature elettriche possono creare situazioni di pericolo per la sicurezza di cose e persone; l'utilizzatore è responsabile dell'installazione dell'apparecchiatura e della conformità di tale installazione alle norme in vigore.
- Gli schemi applicativi contenuti nel presente manuale sono indicativi e vanno perfezionati dal Cliente secondo le proprie esigenze.
- **La presente apparecchiatura deve essere installata solo da persona istruita**, dopo la lettura e la comprensione del presente manuale. In caso di dubbi, contattare il fornitore.

# **COD.390S**

#### **AZIONAMENTO MONODIREZIONALE PER MOTORI TRIFASE ALTO SCORRIMENTO ROWAN**

#### **Caratteristiche tecniche**

- Prodotto CE
- Azionamento monodirezionale per motori trifase Rowan ad alto scorrimento (serie A) con una potenza massima di 3kW a 380VAC e 1.5kW a 220VAC.
- Limiti di alimentazione standard commutabili 170÷260VAC e 330÷500VAC, frequenza 50/60Hz.
- Predisposizione per controllo di velocità su motori Rowan 2-4-6 poli corredati di dinamo tachimetrica del tipo 20VDC a 2800g/m.
- Funzionamento in rampa di accelerazione e decelerazione lineari, regolabili da 0.02sec fino a 25sec, con inserzione automatica della frenatura in corrente continua nel caso di carichi inerziali; la frenatura in corrente continua è escludibile.
- Regolazione di velocità tramite potenziometro (minimo 2Kohm, massimo 100Kohm) collegato a 3 fili, o segnale 0 ÷ +10VDC differenziale; possibile anche la regolazione di velocità con potenziometro collegato a 2 fili, ma solo se di valore 10Kohm.
- Regolazione della corrente massima (coppia massima) tramite trimmer interno, potenziometro esterno 10Kohm o segnale 0 ÷ +10VDC; la regolazione di corrente necessita del collegamento di un trasformatore amperometrico (TA) esterno per il rilevamento della corrente assorbita dal motore; il TA è del tipo con uscita massima 4VAC/0.2A.
- Regolazione della tensione massima per funzionamento tipo ALQUIST nel caso di motori per avvolgitori.
- Ingresso di consenso marcia (PNP/NPN).
- Ingresso stop in rampa (PNP/NPN).
- Ingresso tachimetrica differenziale.
- Uscita contatto emergenza, ritardabile da 1sec a 15sec dovuta a sovraccarico, mancanza fase in linea e sul motore, mancanza tachimetrica e polarità della tachimetrica invertita qualora non venisse utilizzato il dispositivo interno raddrizzatore di precisione.
- Visualizzazione a led delle funzioni di marcia, stop in rampa, emergenza, motore in rotazione, frenata, power on.
- Regolazione (a trimmer) di stabilità, rampa accelerazione, rampa decelerazione, giri massimi, giri minimi, coppia massima.
- Protezione parte logica e circuiti di pilotaggio tramite fusibili 0.5A
- Morsettiere di comando e di potenza ad innesto.
- Limiti di temperatura aria ambiente:  $-5^{\circ}C \div 40^{\circ}C$ .<br>- Temperatura di stoccaggio:  $-25^{\circ}C \div 70^{\circ}C$ .
- Temperatura di stoccaggio:
- Umidità relativa non condensata:  $5 \div 95\%$ .
- Versione unica in contenitore di alluminio IP20, serigrafato con disegni utili per il controllo del funzionamento e per la taratura; dimensioni base e dima fissaggio intercambiabili con l'azionamento bidirezionale 380S/0.

#### **Conformità alle Normative:** CEI EN 60204-1 EN 50081-2 EN 50082-2 EN 61800-3

*ATTENZIONE:* Il rispetto delle normative indicate è subordinato al collegamento dei dispositivi di filtraggio forniti a parte e alla scrupolosa osservanza, da parte dell'installatore, delle istruzioni di pagina 10.

#### **DIMENSIONI DI INGOMBRO (**misure in mm)

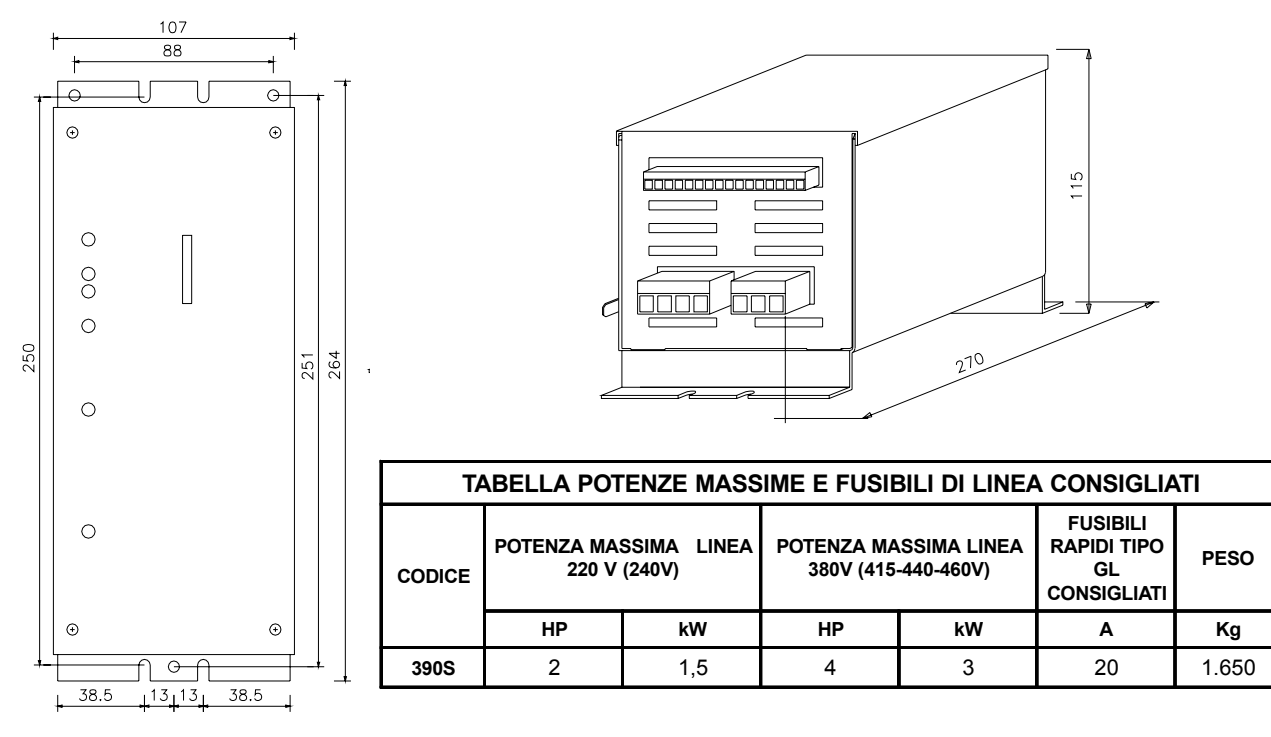

## **PRINCIPIO DI FUNZIONAMENTO**

L'azionamento 390S è progettato per comandare la velocità dei motori **Rowan ad alto scorrimento (serie S)** equipaggiati di dinamo tachimetrica; è un regolatore di tensione trifase a retroazione tachimetrica che utilizza diodi controllati (SCR) pilotati con il sistema a parzializzazione di fase. La tensione che pilota il motore è la risultante di un processo analogico che mantiene i giri costanti per mezzo del controllo differenziale tra il riferimento in velocità reale, prelevato dal generatore tachimetrico, e quello impostato dal potenziometro o tensione analogica esterna.

L'abbinamento con il motore trifase Rowan ad alto scorrimento dà come risultato un sistema a velocità e a coppia costante **estremamente silenzioso ed uniforme**, da zero fino al massimo dei giri del motore. La scelta dei diodi controllati per la parte di potenza (peraltro già sovradimensionati) dà garanzie di affidabilità nel caso di extra tensioni o extra correnti. Il senso di rotazione del motore viene selezionato scambiando 2 fasi dell'alimentazione della scheda,o del motore stesso, come si fa per i motori asincroni trifase standard (per controllare il senso di rotazione con un segnale ±10VDC utilizzare l'azionamento bidirezionale tipo 380S).

E' possibile inoltre regolare le rampe di accelerazione e decelerazione a seconda delle esigenze del dispositivo movimentato dal motore trifase Rowan. Nel caso di rampa di decelerazione con carichi inerziali, se il tempo di rampa non viene rispettato, entra in funzione automaticamente la **frenatura dc**; la frenatura dc è valida comunque nel caso di carichi a bassa inerzia o limitate esigenze frenanti, in caso contrario è necessario installare l'azionamento bidirezionale tipo 380S. L'azionamento 390S permette di realizzare il controllo combinato coppia-giri del motore trifase Rowan, che può funzionare quindi come freno o frizione elettromagnetici; per tale caratteristica l'abbinamento 390S più motore Rowan ad alto scorrimento può essere utilizzato con ottimi risultati nella movimentazione di avvolgitori/svolgitori.

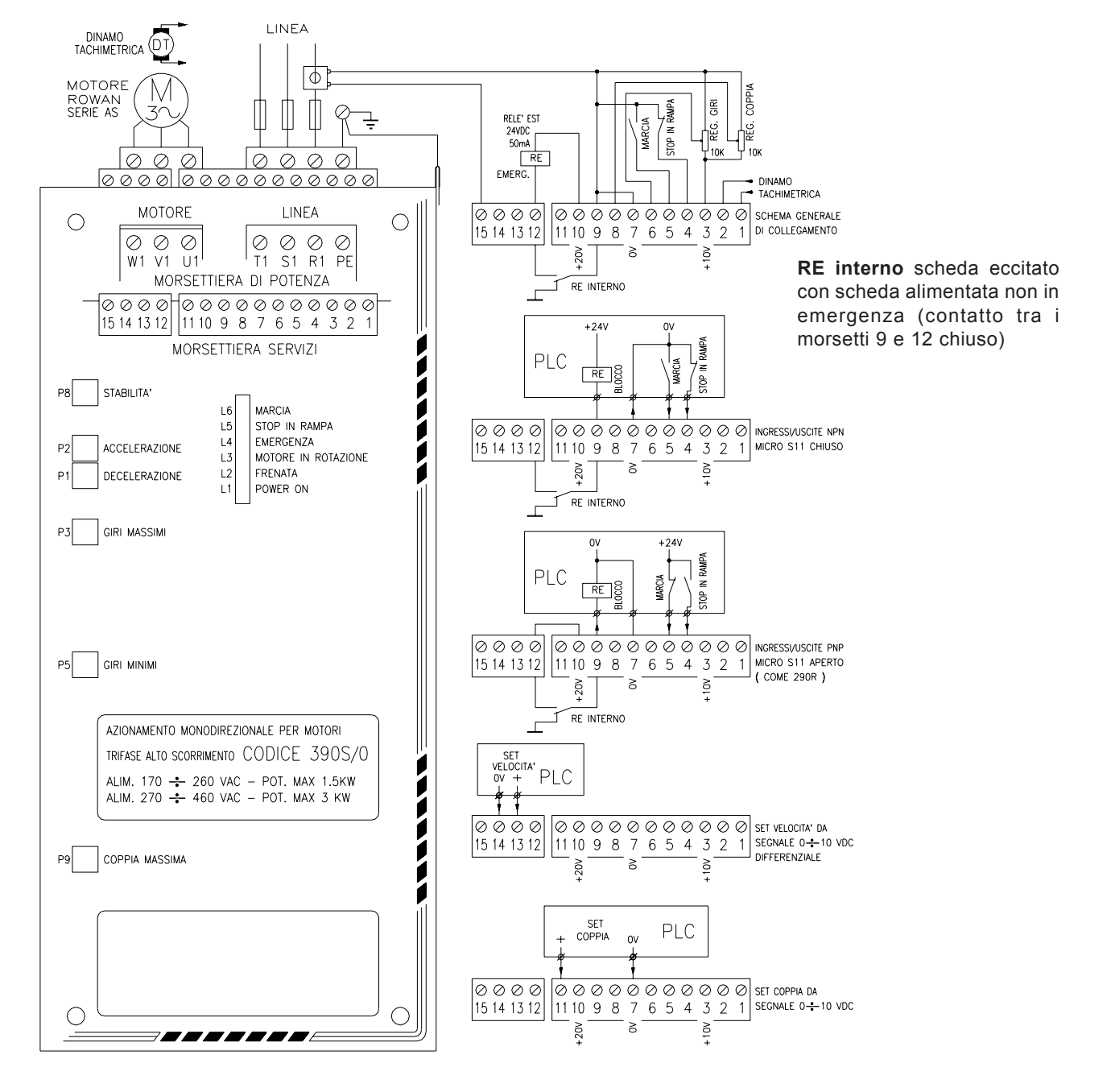

#### **SCHEMI DI COLLEGAMENTO GENERALE E POSIZIONE TRIMMER E LED**

**ROWAN ELETTRONICA s.r.l.** - Via Ugo Foscolo, 20 - 36030 CALDOGNO (Vicenza) Pagina 4 di 23

#### **DESCRIZIONE MORSETTIERA SERVIZI**

- **1 2 Ingresso** differenziale **dinamo tachimetrica** 10VDC / 1400g/m ( 20VDC / 2800g/m).
- **3** Riferimento **+10VDC** per alimentazione potenziometri regolazione giri/coppia (carico massimo 5mA)
- **7** Riferimento **0VDC** negativo comune
- **10** Riferimento per il collegamento del **relè esterno di emergenza** tipo 24VDC/massimo 50mA
- **4 7** Collegamento contatto **stop in rampa** in logica **NPN** (micro S11 chiuso): **attivo a contatto chiuso**
- **4 10** Collegamento contatto **stop in rampa** in logica **PNP** (micro S11 aperto): **attivo a contatto aperto** Lo stop in rampa **attivo** accende la spia L5 e provoca la discesa in rampa di decelerazione controllata del motore fino a zero giri; lo stop in rampa **disattivo** fa ripartire il motore in rampa di accelerazione alla velocità massima impostata.
- **5 7** Collegamento contatto **marcia** in logica **NPN** (micro S11 chiuso): **attivo a contatto aperto**
- **5 10** Collegamento contatto **marcia** in logica **PNP** (micro S11 aperto): **attivo a contatto chiuso** La marcia **attiva** accende la spia L6 e da il consenso al motore a partire in rampa di accelerazione alla velocità massima impostata; la marcia **disattiva** toglie staticamente la tensione al motore.

**3 estremo** Collegamento **potenziometro regolazione velocità** 3 fili (micro S1 aperto - S12 chiuso) **6 cursore** (valori resistivi da 2 a 100Kohm compatibilmente con il carico massimo collegabile sul mors.3). **7 estremo**

**7 estremo** Collegamento **potenziometro regolazione velocità** 2 fili (micro S1 chiuso - S12 chiuso) **6 cursore** (solo 10Kohm).

**14 (0V) - 13(positivo)** Ingresso **segnale** differenziale **regolazione velocità** 0 /+10VDC da PLC o schede interfaccia Rowan (resistenza d'ingresso 100Kohm), micro S12 aperto.

**3 estremo** Collegamento **potenziometro regolazione tensione** massima al motore (**corrente massima con TA 8 cursore** collegato ai morsetti 7-15) (valori resistivi da 2 a 100Kohm compatibilmente con il carico massimo **7 estremo** collegabile sul morsetto 3); micro S8 aperto - S9 chiuso.

- **7(0V) 11(positivo)** Ingresso segnale 0 / +10VDC **regolazione tensione** massima al motore (**corrente massima con TA** collegato ai mors.7-15) da PLC o schede interfaccia Rowan (resistenza d'ingresso 100Kohm); micro S8 aperto - S9 chiuso.
- **9 12** Contatto **relè interno emergenza** (vedi pag. 4 per il tipo di collegamento)
- **7 15** Collegamento trasformatore amperometrico **(TA)** per il controllo retroazionato della corrente massima del motore; ingresso previsto per TA del tipo con uscita massimo 4VAC/0.2A.

#### **DESCRIZIONE MORSETTIERA DI POTENZA**

- PE Collegamento di terra del filtro EMI; collegare al conduttore di protezione generale in abbinamento all'induttanza di linea per la riduzione delle emissioni condotte (vedi istruzioni corretta installazione di pag.8) *Attenzione !* Il filtro anti EMI lavora con una piccola corrente di dispersione a massa che al momento dell'alimentazione potrebbe far intervenire differenziali troppo sensibili. Si consiglia di utilizzare differenziali per correnti impulsive.
- **R1 S1 T1** Linea trifase di alimentazione. Fare **attenzione a predisporre i cambio tensione** correttamente prima di dare l'alimentazione a questi morsetti (vedi istruzioni per la messa in funzione a pag. 9).
- **U1 V1 W1** Uscita regolata al carico. Predisporre il carico a stella o a triangolo a seconda dei suoi dati di targa e della tensione di alimentazione.

# **DESCRIZIONE TRIMMER**

#### **TRIMMER** ACCESSIBILI SENZA TOGLIERE IL COPERCHIO

- **P1 Decelerazione:** regola il tempo della rampa di decelerazione nei seguenti campi di regolazione: con micro S2 aperto - minimo. 0,02 sec. - massimo 2 sec. con micro S2 chiuso - minimo. 0,25 sec. - massimo 25 sec. Routato in senso orario aumenta il tempo.
- **P2 Accelerazione:** regola il tempo della rampa di accelerazione nei seguenti campi di regolazione: con micro S2 aperto - minimo. 0,02 sec. - massimo 2 sec. con micro S2 chiuso - minimo. 0,25 sec. - massimo 25 sec. Ruotato in senso orario aumenta il tempo.
- **P3 Giri massimi:** regola *in maniera fine* la velocità massima del motore con potenziometro regolazione giri al massimo o con input segnale di controllo di velocità differenziale = + 10VDC. Ruotato in senso orario aumenta la velocità.
- **P5 Giri minimi:** regola la velocità minima del motore con potenziometro regolazione giri al minimo o con input segnale di controllo di velocità differenziale = 0VDC. Regolazione standard per motore fermo. Girato in senso orario aumenta la velocità.
- **P8 Stabilità:** regolato in senso orario stabilizza eventuali fenomeni di oscillazione della velocità del motore dovuti a particolari carichi instabili;(con i micro S6 e S7 chiusi abbassa anche il guadagno proporzionale del controllo ad anello chiuso di velocità).
- **P9 Regolazione coppia massima:** regolato in senso orario aumenta la tensione/corrente al motore (attivo solo se viene inserita la limitazione coppia con la chiusura dei micro S9 e S8).

#### **TRIMMER** ACCESSIBILI TOGLIENDO IL COPERCHIO

- **P4** Regolazione grossolana della velocità massima nel caso di scheda predisposta per motori 4-6 poli. Pretarato per velocità massima motore 4 poli (1400 giri/m).
- **P6** Regolato in senso orario aumenta l'effetto stabilizzante di P8.
- **P7** Pretaratura interna, non toccare.
- **P10** Regolazione massima frenatura dc
- **P11** Regolazione coppia minima: regolato in senso orario aumenta la tensione/corrente al motore con il riferimento sui morsetti 8 o 11 a 0VDC (attivo solo se viene inserita la limitazione coppia con la chiusura dei micro S9 e S8).
- **P12** Regolazione ritardo intervento EMERGENZA (minimo 1sec massimo 15sec regolato tutto in senso orario) taratura standard 8 sec

## **DESCRIZIONE MICROINTERRUTTORI**

#### **Operazioni da eseguire a** *SCHEDA NON ALIMENTATA*

**Per accedere ai micro aprire il coperchio serigrafato; i micro sono tutti dislocati nella scheda superiore**

- **S1 Chiuso**: predispone il collegamento del potenziometro esterno regolazione giri a **2 fili** sui morsetti 6 7. **Aperto:** predispone il collegamento del potenziometro esterno regolazione giri a **3 fili** sui morsetti 3 -6 -7.
- **S2 Aperto:** stabilisce il campo di regolazione delle rampe di accelerazione e decelerazione minimo 0,02 sec. massimo 2 sec.
	- **Chiuso:** stabilisce il campo di regolazione delle rampe di accelerazione e decelerazione minimo 0,25 sec. massimo 25 sec.
- **S3 Aperto:** predispone la scheda per il collegamento di un motore a 2 poli.
- **Chiuso:** predispone la scheda per il collegamento di un motore a 4 6 poli. In questo caso la scheda è già pretarata per motore 4 poli con velocità massima 1400 giri/m; nel caso di un motore 6 poli è necessario ritarare la velocità massima con il trimmer P4. Con il potenziometro regolazione giri al massimo o segnale differenziale + 10VDC, regolare P4 in senso orario fino a misurare sulla dinamo tachimetrica una tensione continua di circa 5,7 VDC corrispondente ad una velocità massima di 800 gm.
- S4 Chiuso)<br>S5 Aperto **S4 Chiuso** Escludono il circuito raddrizzatore della polarità della dinamo tachimetrica.
- **S5 Aperto** (Necessario quando si utilizza la scheda nei sistemi di tiro o frizione negli avvolgitori/svolgitori).
- S4 Aperto )<br>S5 chiuso ( **S4 Aperto** Inseriscono il circuito raddrizzatore della polarità della dinamo tachimetrica. Predispongono la scheda per
- **S5 chiuso** lavorare con il motore nei 2 sensi di rotazione senza la necessità di invertire la polarità della dinamo.
- **S6 Aperto:** Stabilisce un guadagno proporzionale sul controllo ad anello chiuso di velocità, che permette un'errore massimo sulla variazione di giri motore da vuoto a pieno carico, di 2g/m (solo con trimmer P8 in posizione standard).
- **S6 Chiuso:** Stabilisce un guadagno proporzionale sul controllo ad anello chiuso di velocità, che permette un'errore massimo sulla variazione di giri motore da vuoto a pieno carico, di 15g/m (solo con trimmer P8 in posizione standard).
- **S7 Chiuso:** Riduce ulteriormente il guadagno proporzionale (chiudere nel caso non si riesca a eliminare le oscillazioni della velocità con i trimmer della stabilità).
- **S8 Chiuso:** Nel caso di limitazione interna della tensione sul motore (corrente se collegato il TA) tramite il trimmer P9.
- **S8 Aperto:** Nel caso di limitazione esterna della tensione sul motore (corrente se collegato il TA) tramite potenziometro o segnale DC.
- **S9 Aperto:** Esclude la limitazione della tensione sul motore (corrente se collegato il TA).
- **S10 Chiuso:** Esclude la frenatura DC.
- **S11 Chiuso:** Predispone gli ingressi di MARCIA e STOP IN RAMPA per il comando con logica NPN.
- **S11 Aperto:** Predispone gli ingressi di MARCIA e STOP IN RAMPA per il comando con logica PNP.
- **S12 Chiuso:** Nel caso di regolazione velocità tramite potenziometro collegato ai mors. 3 6 7.
- **S12 Aperto:** Nel caso di regolazione velocità da segnale dc differenziale collegato ai mors. 13 14 .

# **DESCRIZIONE VISUALIZZAZIONI**

- **L1 Power on acceso** indica la presenza di alimentazione alla scheda e ai circuiti di pilotaggio.
- **L2 Frenata acceso** indica l'intervento della frenatura in corrente continua.
- **L3 Motore in rotazione acceso** durante la rotazione del motore indica la presenza della tensione della dinamo sui morsetti 1 e 2.
- **L4 Emergenza acceso** indica una situazione di anomalia dovuta a: sovraccarico, mancanza fase in linea e sul motore, mancanza tachimetrica, polarità della tachimetrica invertita qualora non venisse utilizzato il dispositivo interno raddrizzatore di precisione; in questo caso viene immediatamente tolto il consenso di rotazione al motore e comandato il relè di emergenza collegato esternamente; questa situazione viene automantenuta e si può sbloccare solo togliendo alimentazione alla scheda. Se si accende la spia L4 consultare il paragrafo "CASI DI ANOMALIA" a pag.12.
- **L5 Stop in rampa acceso** indica la presenza di un comando attivo al morsetto 4; in questo caso il motore si ferma con la rampa di decelerazione impostata fino a zero giri; il led deve essere **spento** perchè sia consentita la ripartenza del motore.
- **L6 Marcia acceso** indica la presenza di un comando attivo al morsetto 5; in questo caso il motore è abilitato alla rotazione;

**spento** indica che il motore non è abilitato alla rotazione.

# **ISTRUZIONI PER IL COLLEGAMENTO DEI MOTORI ROWAN**

**COLLEGAMENTO MORSETTIERA DI POTENZA**

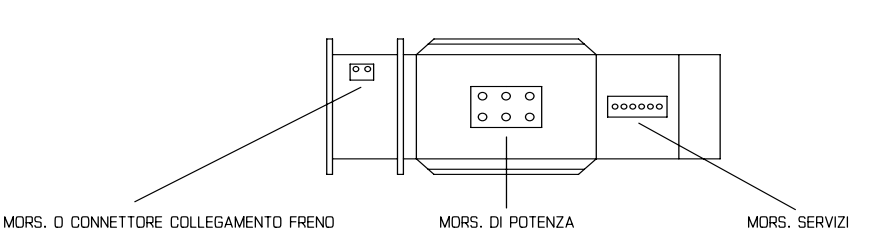

Il collegamento della morsettiera di potenza anche se passa attraverso l'azionamento di controllo velocità resta come un motore trifase asincrono normale, quindi se sui dati di targa del motore è scritto:

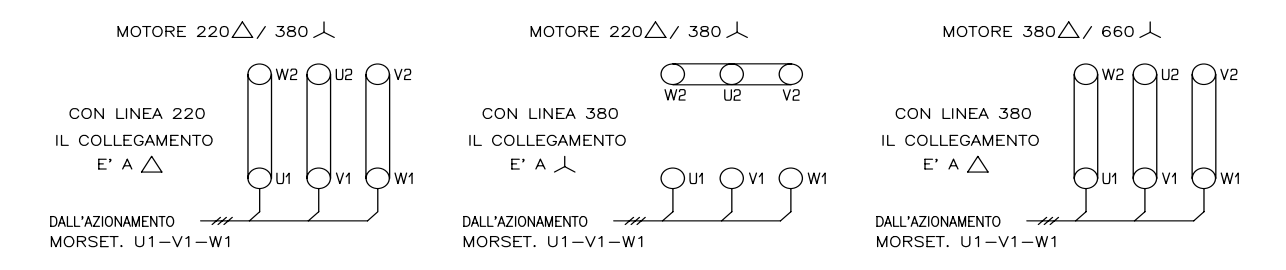

#### **TABELLA PER LA SCELTA DEL TERMICO DI PROTEZIONE DEL MOTORE E PER CONOSCERE LA POTENZA IMPEGNATA DALLA VENTOLA DI RAFFREDDAMENTO MOTORE**

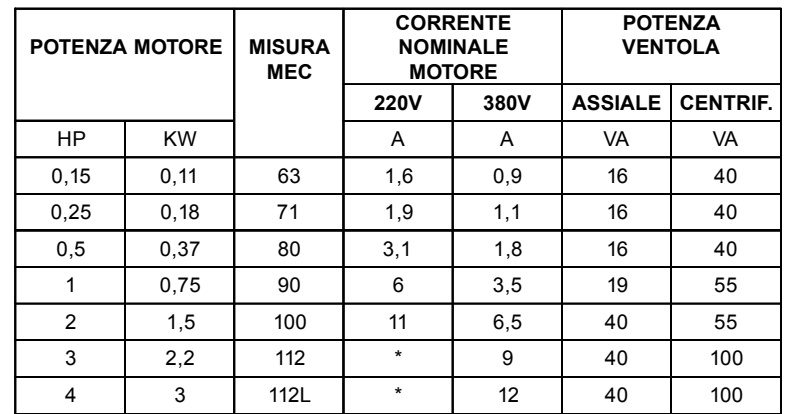

Il termico di protezione motore va tarato per una corrente del **15%** superiore a quella nominale. I dati di assorbimento, per quanto riguarda i motori con tensioni di linea 240 - 415 - 440 - 460V, possono essere indicativamente ricavati da questa tabella sulla proporzionalità delle correnti dello stesso motore con tensione di linea 380 V.

# **COLLEGAMENTO MORSETTIERA SERVIZI MOTORE**

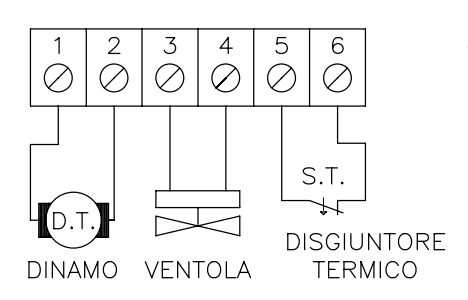

**1 - 2 Dinamo tachimetrica:** su questi morsetti è possibile prelevare la tensione della dinamo tachimetrica che è calettata sull'albero motore. Fornisce una tensione continua pari a 20VDC a 2800g/m direttamente proporzionale alla velocità del motore; per questo oltre a essere collegata all'azionamento per il controllo della velocità del motore può essere utilizzata per contagiri analogici, a display o altri servomeccanismi purchè il carico complessivo non sia superiore a 3Kohm (corrente massima dinamo 10mA). DISGIUNTORE E' sempre opportuno, per evitare disturbi, collegare la dinamo tachimetrica con cavo schermato, soprattutto quando i tratti sono lunghi e vicino a cavi di potenza.

**3 - 4 Ventilatore**: a questi morsetti è necessario portare la tensione di alimentazione 220 VAC per la ventilazione separata del motore; fare in modo che questa sia presente anche a motore fermo in modo da sfruttare anche i momenti di pausa per il raffreddamento. In alcuni motori Rowan di grossa potenza corredati di ventilatore a coclea trifase, l'alimentazione dello stesso va eseguita direttamente sulla basetta del motore del ventilatore. Per quanto riguarda le potenze impegnate dai ventilatori consultare la tabella a pag. 8.

**5 - 6 Sonda termica:** è un contatto Normalmente Chiuso che si apre quando la temperatura degli avvolgimenti del motore supera i 150°C, limite di sicurezza corrispondente alla classe H (180°C). Si usa come emergenza per lo stacco del teleruttore di marcia tenendo presente che la portata massima del contatto è 1A - 230VAC.

*Attenzione !* nella morsettiera servizi del motore ROWAN MEC 63 non sono presenti i morsetti 5 - 6 (il motore 63 non è dotato di sonda termica).

#### **COLLEGAMENTO FRENO**

I motori Rowan possono essere forniti su richiesta con freno elettromagnetico. Questo comporta un motore appositamente costruito con albero prolungato e installazione del freno sulla parte anteriore, supportato da una campana che riproduce le normali condizioni di flangiatura.

- Il freno usato è il **Freno a molle:** con tale sistema è necessario togliere l'alimentazione al freno per bloccare l'albero motore. Viene usato come freno di sicurezza in caso di mancanza della linea di alimentazione nel caso di carichi sospesi come carri ponte, gru ecc. *(verificare e se necessario regolare il traferro a 0,3 mm ± 0,05)*

Il freno funziona con una tensione continua di 24VDC e prende alimentazione dal morsetto o connettore presente sulla campana porta freno anteriore. E' sempre conveniente collegare un diodo volano o una R/C in parallelo al freno, soprattutto in vicinanza di apparecchiature particolarmente sensibili ai disturbi (il diodo volano ha un miglior effetto filtrante, ma ritarda lo stacco del freno).

**N.B.** per la gestione ottimizzata del FRENO, la Rowan Elettronica propone la scheda C321S collegata come mostrato in figura:

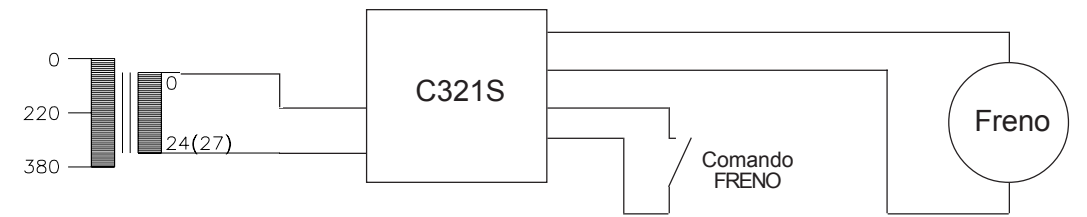

La C321S fornisce uno spunto di 33÷37VDC e una successiva tensione di mantenimento di 21÷23VDC. In questo modo si velocizza lo stacco del FRENO e si evita il surriscaldamento durante il servizio continuo.

#### **TABELLA DELLA POTENZA IMPEGNATA DAL FRENO 24VDC**

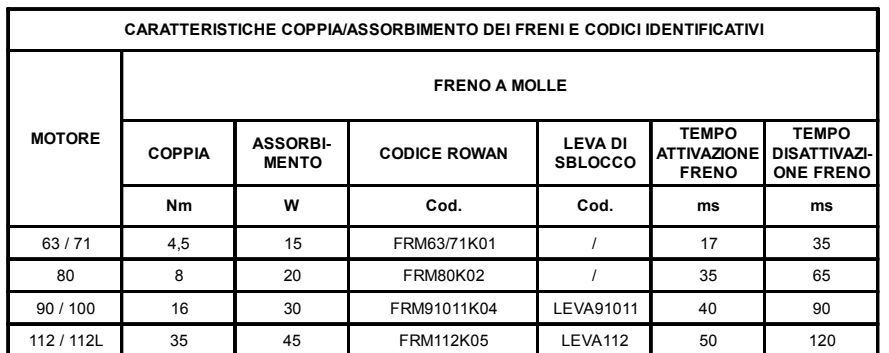

# **ISTRUZIONI PER LA CORRETTA INSTALLAZIONE**

#### *INSTALLAZIONE MECCANICA*

Installare l'azionamento tenendo presente le seguenti avvertenze:

- Verificare che l'ambiente, nel quale viene installato, rientri nelle caratteristiche ambientali riportate a pag. 3 (temperatura umidità - grado di protezione).
- Favorire al massimo il flusso d'aria di raffreddamento, evitando di sovrapporre gli azionamenti e lasciando uno spazio di almeno 100 mm sotto e sopra l'azionamento e di almeno 50 mm lateralmente.
- Evitare vibrazioni e urti eccessivi.
- Lasciare lo spazio per eventuali filtri anti EMI (vedi paragrafo seguente).

**Le schede della serie cod. 390S lavorano correttamente con temperature sul loro contenitore e interne al quadro di alloggiamento comprese tra -5°C e +55°C; temperature superiori o inferiori possono dar luogo ad anomalie di funzionamento, derive nel controllo velocità e, se molto alte, a rotture; è pertanto opportuno posizionare le schede lontano da fonti di calore e ventilare il quadro se l'ambiente è a temperature elevate.**

#### *PROTEZIONI ELETTRICHE*

La scheda Cod.390S è provvista di un dispositivo di protezione che interviene quando il motore è fuori controllo tachimetrico come nei casi di sovraccarico, mancanza fase in linea e sul motore, mancanza tachimetrica e polarità della tachimetrica invertita (qualora non venisse utilizzato il dispositivo interno raddrizzatore di precisione); l'intervento di emergenza toglie il consenso di rotazione al motore e comanda il relè di emergenza collegato esternamente; il circuito di pilotaggio della scheda, inoltre, è protetto da una terna di fusibili da 0,5A alloggiati sulla scheda inferiore che porta la morsettiera di potenza.

Per le protezioni amperometriche di potenza si rende necessario provvedere esternamente con fusibili per il corto circuito da 20A tipo GL RAPIDI e termico calcolato per una corrente superiore del 15% alla nominale.

In alternativa al relè termico può essere usato il sensore termico incorporato nel motore.

Usare relè con contatti per basse correnti per i comandi di marcia e stop in rampa o per selezionare potenziometri o segnali DC; evitare assolutamente l'uso dei contatti ausiliari dei teleruttori per questo tipo di operazioni, o almeno doppiare i contatti.

#### *SISTEMA DI CABLAGGIO E COMPATIBILITA' ELETTROMAGNETICA*

Al fine di limitare al massimo i disturbi indotti nei cavi di collegamento:

- Evitare il passaggio dei cavi di collegamento della morsettiera comandi nella stessa canaletta di quelli di potenza.
- Collegare potenziometri, dinamo tachimetrica, segnali DC con cavo schermato.
- Collegare un capo di ogni schermo singolarmente al punto di massa comune del quadro.
- Evitare anelli di massa.
- Per limitare le emissioni condotte sulla linea di alimentazione e migliorare l'immunità ai disturbi dello stesso tipo, collegare l'induttanza di filtro e collegare i morsetti indicati  $\left(\frac{1}{n}\right)$  e **PE** al punto di massa comune.

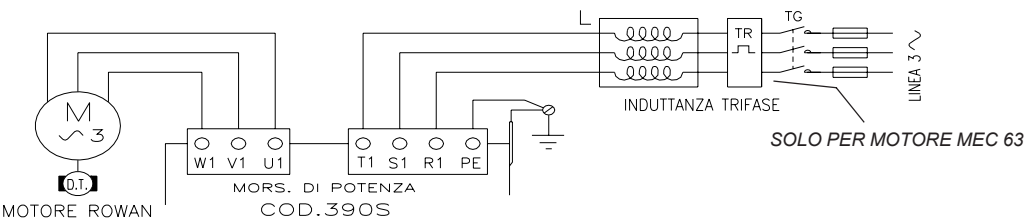

*Attenzione !* Il filtro anti EMI lavora con una piccola corrente di dispersione a massa che al momento dell'alimentazione potrebbe far intervenire differenziali troppo sensibili. Si consiglia di utilizzare differenziali per correnti impulsive. **La Rowan Elettronica fornisce su richiesta il filtro completo ANTI EMI:** le induttanze vanno scelte in funzione della corrente nominale del motore Rowan applicato, o della somma di più motori. Una induttanza unica può servire più azionamenti in parallelo.

Nel caso si voglia prevedere un **circuito di rifasamento**, questo deve essere inserito a monte del filtro ANTI EMI, pena l'annullamento dell'effetto di riduzione delle emissioni. L'inserzione dei condensatori di rifasamento riduce inoltre ulteriormente le emissioni EMI. TG.

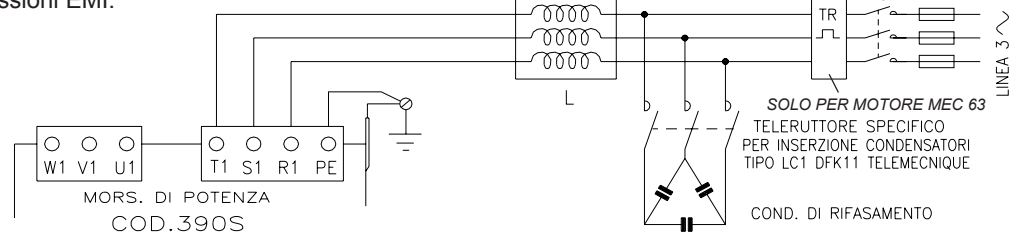

#### **CODICE E CARATTERISTICHE DELLE INDUTTANZE TRIFASE ANTI E.M.I.**

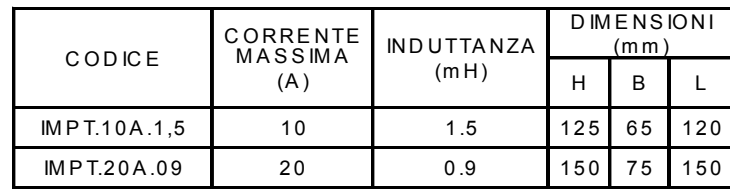

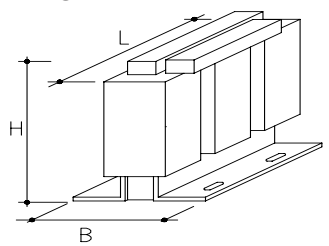

**ROWAN ELETTRONICA s.r.l.** - Via Ugo Foscolo, 20 - 36030 CALDOGNO (Vicenza) Pagina 10 di 23

# **MESSA IN FUNZIONE**

#### **OPERAZIONI PRELIMINARI :**

Prima di fissare la scheda è conveniente innanzitutto predisporre i 3 cambiotensione a seconda della tensione di alimentazione, tenendo presente che comunque la scheda esce dai laboratori Rowan predisposta per la gamma di tensione più alta; per accedere ai cambiotensione, alloggiati sulla scheda inferiore che porta la morsettiera di potenza, è necessario togliere le morsettiere ad innesto e togliere il coperchio serigrafato, svitare le colonnine di supporto del coperchio e rovesciare delicatamente la scheda superiore che porta la morsettiera comandi; i cambiotensione vanno predisposti nel seguente modo:

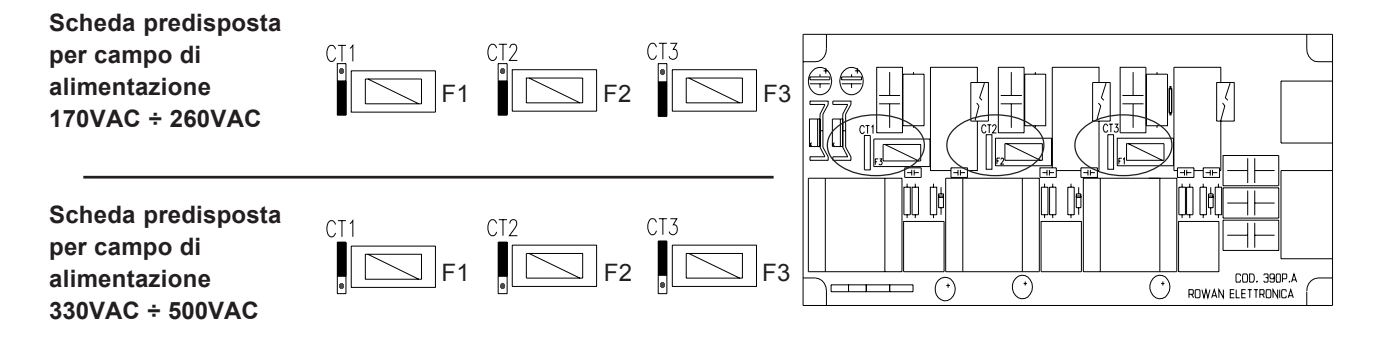

**F1 - F2 - F3 Fusibili 0,5 A protezione pilotaggio**

**Il resto delle predisposizioni va fatto sulla scheda superiore dove si trovano i microinterruttori, i trimmer ed i led la cui funzione è spiegata alle pagine 6, 7 e 8.**

#### **Per portare la scheda al funzionamento base minimo (controllo di velocità motore da potenziometro), seguire queste istruzioni:**

**Predisporre** il micro S3 a seconda della polarità del motore da regolare:

Motore 2 poli / Micro S3 aperto

Motore 4 - 6 poli / Micro S3 chiuso

Nel caso di motore 6 poli successivamente è necessario regolare il trimmer P4 in senso antiorario fino a quando la dinamo tachimetrica generi circa 5,7 VDC con il potenziometro o segnale DC al massimo.

Scegliere la gamma di rampe di accelerazione e decelerazione:

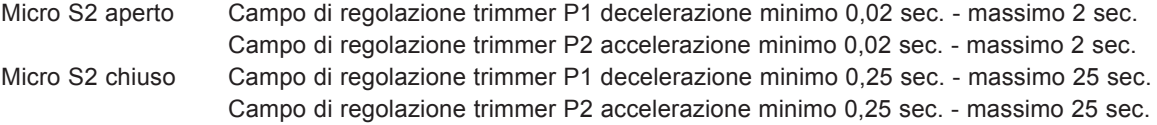

**Collegare** la **marcia**, e lo **stop in rampa** come da schema di collegamento generale di pag. 4; tenere presente che per il consenso alla rotazione del motore i 2 contatti devono essere **chiusi.**

**Collegare il potenziometro (valore ottimale 10K) reg. velocità a 3 fili** sui morsetti 3 - 6 - 7, aprire il micro S1 e chiudere S12; con il cursore 6 verso il morsetto 7 (6 - 7=0VDC) il motore sarà fermo; con il cursore 6 verso il morsetto 3 (6 -7=+10VDC) il motore ruoterà alla massima velocità.

**Predisporre i rimanenti microinterruttori**: S5-S6-S8-S12 chiusi e S4-S7-S9-S10-S11 aperti.

#### **Eseguire i collegamenti scheda motore** secondo le istruzioni di pag.8 e 9:

Collegare a stella o triangolo a seconda della linea e dei dati di targa del motore; eseguire il collegamento di terra del motore.

Dai morsetti 1 - 2 della morsettiera servizi del motore va prelevato il segnale della dinamo tachimetrica, che andrà collegata ai morsetti 1 - 2 della scheda 390S.

Ai morsetti 3 - 4 della morsettiera servizi motore bisogna portare l'alimentazione del ventilatore di raffreddamento (220VAC - 50/60 Hz); il ventilatore del motore non deve essere legato alla marcia del motore ma a quella del quadro di comando; in questo caso si dà la possibilità di raffreddamento al motore anche nei momenti di pausa; nei motori con ventilatore a coclea trifase il collegamento viene effettuato direttamente sulla basetta del ventilatore.

AI morsetti 5 - 6 della morsettiera servizi motore è collegato il sensore termico che è un contatto normalmente chiuso (1A-230VAC) da applicare in serie alle emergenze; infatti esso è inserito direttamente sugli avvolgimenti del motore e si **apre** se la temperatura raggiunge il limite di sicurezza per gli avvolgimenti tropicalizzati in classe H (150°C).

> **ROWAN ELETTRONICA s.r.l.** - Via Ugo Foscolo, 20 - 36030 CALDOGNO (Vicenza) Pagina 11 di 23

#### **PER FAR RUOTARE IL MOTORE**:

Regolare il potenziometro in modo che il cursore collegato al morsetto 6 sia in corto con il morsetto 7. Dare alimentazione alla scheda, il motore deve essere fermo.

L'accensione della spia **L1 (power on)** indica la presenza dell'alimentazione ai circuiti di pilotaggio, l'accensione della spia **L6 marcia** indica che c'è il consenso per la rotazione del motore.

Girare il potenziometro, il motore deve seguire la regolazione in aumento o in diminuzione con le rampe di accelerazione o decelerazione impostate; verificare il raggiungimento della massima velocità; eventualmente ritoccare la taratura del massimo con il trimmer P3 (GIRI MASSIMI). Fare attenzione a non superare la regolazione massima poichè questo manderebbe il motore in sovrassorbimento anche a vuoto; se si notasse questo fenomeno in corrispondenza dell'impostazione massima di velocità, regolare il trimmer P3 in senso antiorario fino a che l'assorbimento del motore non raggiunga lo stesso valore misurato ad **una velocità intermedia.** Se si volesse impostare una velocità minima diversa dallo standard (zero giri) è possibile farlo regolando il trimmer P6 (GIRI MINIMI). Verificare in ogni caso che gli assorbimenti, in servizio continuo, siano bilanciati su tutte e tre le fasi e naturalmente non superino i dati di targa del motore. Tenere presente che il motore ha il consenso alla rotazione solo dopo 0.3 sec dall'alimentazione della scheda; questo tempo di reset è necessario per garantire una ripartenza corretta in rampa di accelerazione ogni volta che viene data l'alimentazione, quindi se sono necessari frequenti manovre di marcia e arresto del motore è consigliabile tenere la scheda sempre alimentata e comandare staticamente il motore con i contatti di stop in rampa o marcia.

Qualora fosse necessaria grande precisione nel controllo di velocità si possono aprire i micro S6 e S7; in questo caso la variazione di velocità da vuoto a carico sarà minima e il motore riuscirà a dare la coppia nominale anche a bassissimi giri (2 - 3 giri/min) ritardando però un po' i tempi risposta del controllo di velocità.

#### **CASI DI ANOMALIA**

1) Alla partenza il motore non rispetta la velocità impostata, ruota al massimo dei giri, la spia L3 è spenta e dopo circa 8 secondi interviene l'emergenza con l'accensione della spia L4.

**Possibili cause**: non arriva il segnale della dinamo tachimetrica ai morsetti 1 e 2, controllare i collegamenti della dinamo fino alla morsettiera servizi del motore ed eventualmente la dinamo stessa togliendo il copriventilatore e il ventilatore per accedervi.

2) Alla partenza il motore non rispetta la velocità impostata, ruota al massimo dei giri, la spia L3 è accesa e dopo circa 8 secondi interviene l'emergenza con l'accensione della spia L4; la scheda è predisposta senza il circuito raddrizzatore della dinamo con i micro S4 chiuso S5 aperto.

**Possibili cause**: il segnale della dinamo tachimetrica arriva con la polarità sbagliata ai morsetti 1 e 2; scambiare i due fili del segnale.

3) Alla partenza il motore non raggiunge la velocità massima, ruota a bassissimi giri o resta fermo, e dopo circa 8 secondi interviene l'emergenza con l'accensione della spia L4;

#### **Possibili cause**:

- a) se il motore assorbe in maniera bilanciata su tutte e tre le fasi una corrente circa il doppio della corrente nominale significa che esiste un blocco meccanico o un carico comunque superiore alla potenza del motore; verificare la trasmissione meccanica.
- b) se il motore assorbe in maniera sbilanciata sulle tre fasi verificare che:
	- non manchi una fase ai morsetti R1 S1 T1.
	- non manchi una fase nel collegamento tra i morsetti della scheda U1 V1 W1 e il motore.

- non sia interrotto uno dei 3 fusibili da 0.5A di protezione del pilotaggio; per accedere ai fusibili, alloggiati sulla scheda inferiore che porta la morsettiera di potenza, è necessario: togliere le morsettiere ad innesto, togliere il coperchio serigrafato, svitare le colonnine di supporto del coperchio e rovesciare delicatamente la scheda superiore che porta la morsettiera comandi (posizione fusibili F1 F2 F3 vicino ai cambiotensione vedi pag.11).

4) Il motore ruota in maniera irregolare e continua ad oscillare

#### **Possibili cause**:

- a) trasmissione meccanica con giochi o cinghie di trasmissione elastiche;regolare il trimmer P8 (STABILITÀ) in senso orario fino a stabilizzare il controllo; se non fosse sufficente, togliere il coperchio serigrafato e regolare il trimmer P6 in senso orario e infine chiudere il micro S7.
- b) dinamo tachimetrica usurata dopo moltissime ore di lavoro o rovinata da un cattivo montaggio del motore.

#### **PREDISPOSIZIONE STANDARD**

La scheda cod. 390S esce dal laboratorio Rowan collaudata e predisposta nella seguente maniera:

- Alimentazione predisposta per range di alimentazione 330VAC ÷ 500VAC.
- Collegamento potenziometro regolazione giri a 3 fili S1 aperto
- Gamme rampe minimo. 0,02 sec. massimo 2 sec. S2 aperto
- Motore 4 poli S3 chiuso
- Raddrizzatore polarità inserito S5 chiuso S4 aperto
- Frenatura DC disinserita S10 chiuso / Limitazione coppia disinserita S9 aperto i rimanenti micro S7 aperto, S6-S8- S11-S12 chiusi

#### **TARATURE STANDARD**

Velocità minima 0 gm Velocità massima 1400 gm Rampe di accelerazione/decelerazione 2 secondi

> **ROWAN ELETTRONICA s.r.l.** - Via Ugo Foscolo, 20 - 36030 CALDOGNO (Vicenza) Pagina 12 di 23

#### *Schema di collegamento n.1* **CONTROLLO DI VELOCITA' TRAMITE POTENZIOMETRO NEI DUE SENSI DI ROTAZIONE**

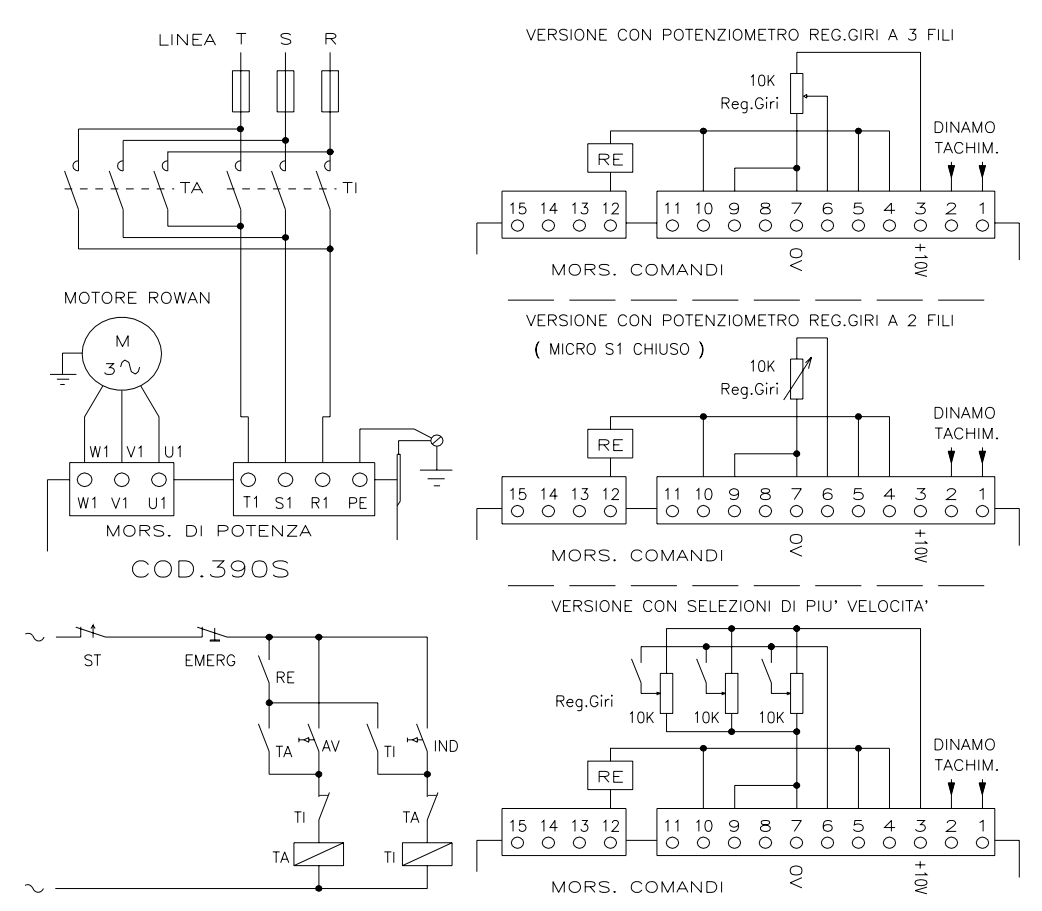

Questo tipo di funzionamento prevede la regolazione di velocità tramite potenziometro esterno e la selezione del senso di rotazione con i teleruttori di marcia avanti (TA) e indietro (TI).

La resistenza ottimale del potenziometro nel collegamento a 3 fili è di 10Kohm, ma può assumere valori compresi tra 2K e 100K; in ogni caso la resistenza minima applicabile sui morsetti 3 e 7 non deve essere inferiore a 2Kohm (tenerne conto nel caso si utilizzassero più potenziometri in parallelo per la commutazione di velocità o per l'alimentazione di altri potenziometri come quello di limitazione coppia). Nel caso di regolazione con potenziometro a 2 fili questo può essere solo di 10Kohm. Se la regolazione di velocità viene realizzata con il potenziometro esterno a 3 fili, con il cursore del potenziometro verso il morsetto 7 (0V) il motore sta fermo, mentre con il cursore verso il morsetto 3 (+10VDC) il motore gira alla massima velocità prevista.

Il gruppo delle emergenze con contatti in apertura comprende: il termico di corrente (TR) tarato per un 15% in più della corrente nominale del motore - il sensore termico (ST) che rileva la temperatura degli avvolgimenti - il relè di emergenza (RE).

Il relè (RE) normalmente lavora sempre eccitato con scheda alimentata e si diseccita, contemporaneamente all'accensione della spia L4, in caso di anomalia dovuta a: sovraccarico, mancanza fase in linea e sul motore, mancanza tachimetrica, e polarità della tachimetrica invertita (qualora non venisse utilizzato il dispositivo interno raddrizzatore di precisione); la caduta di RE provoca lo stacco immediato del teleruttore che sta alimentando la scheda; in ogni caso, anche se non si utilizzasse il relè RE per lo stacco elettromeccanico dell'alimentazione alla scheda in situazione di blocco, l'accensione della spia L4 EMERGENZA comporta l'inibizione immediata della marcia al motore con funzione automantenuta che si può sbloccare solo disalimentando la scheda

#### **PER QUESTO SCHEMA I MICRO VANNO PREDISPOSTI NEL SEGUENTE MODO:**

- **S1 Aperto** (regolazione giri con potenziometro **3 fili**) / **S1 Chiuso** (regolazione giri con potenziometro **2 fili**)
- **S2** Scegliere la gamma delle rampe di acc. e dec. (aperto 0,02 sec. 2 sec. / chiuso 0,25 sec. 25 sec.)
- **S3 Aperto** se si usa un motore a 2 poli **/ S3 Chiuso** se si usa un motore da 4 6 poli Nel caso di un motore 6 poli è necessario ritarare la velocità massima con il trimmer P3.

Con il potenziometro regolazione giri al massimo regolare P3 in senso antiorario fino a misurare sulla dinamo tachimetrica una tensione continua di circa 5,7 VDC corrispondente ad una velocità massima di 800g/m

- **S4 Aperto S5 Chiuso** (raddrizzatore tachimetrica inserito)
- **S6 Chiuso S7 Aperto** (guadagno proporzionale con errore massimo 15g/m)
- **S8 Chiuso S9 Aperto** (limitazione coppia esclusa)

**S10 Aperto** (frenata dc inserita) / **S11Aperto** (ingressi per logica PNP) / **S12Chiuso** (reg.velocità da potenziometro)

**ROWAN ELETTRONICA s.r.l.** - Via Ugo Foscolo, 20 - 36030 CALDOGNO (Vicenza) Pagina 13 di 23

#### **CONTROLLO VELOCITA' / COPPIA CON RETROAZIONE AMPEROMETRICA**

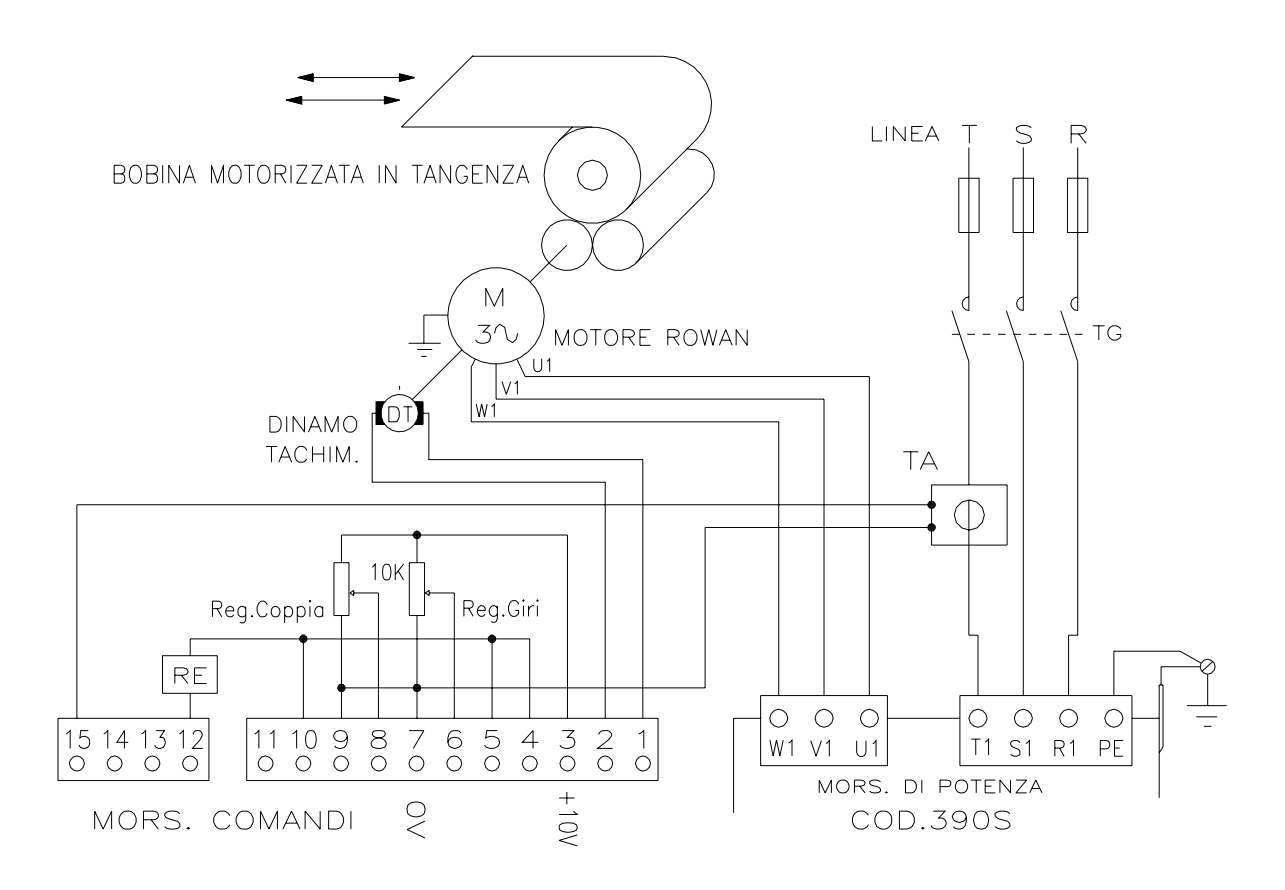

Un esempio di utilizzo di questo funzionamento, come raffigurato nello schema, è il caso di un motore Rowan che traina tangenzialmente una bobina da avvolgere o svolgere con un tiro regolabile.

La velocità massima viene stabilita con il **potenziometro regolazione giri,** mentre il tiro massimo (**S9 chiuso**) dal **potenziometro regolazione coppia** che limita la corrente del motore in controllo ad anello chiuso con il trasformatore amperometrico (TA); il campo massimo del potenziometro di regolazione coppia può essere stabilito dal trimmer P9 COPPIA MASSIMA e dal modo di utilizzare il TA (presa di corrente collegata e numero passaggi di filo).

La scheda è prevista per funzionare con trasformatore amperometrico tipo 151/110 con fondo scala 4VAC/0.2A fornito dalla Rowan Elettronica. Caratteristiche TA 151/110 con UN PASSAGGIO DI FILO:

> Presa 1 - 2 = uscita massimo 25A Presa 1 - 3 = uscita massimo 50A Presa 1 - 4 = uscita massimo 100A

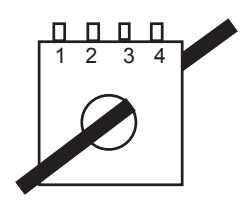

Nota: il raddrizzatore tachimetrico deve essere escluso (S4 chiuso - S5 aperto).

La portata massima delle varie prese può essere divisa per il numero di passaggi filo; per esempio se si utilizza la presa 1 - 2 e si eseguono 5 passaggi filo all'interno del TA l'uscita massima sarà per una corrente di 5A; scegliere le prese del TA e i passaggi di filo in funzione della corrente nominale del motore Rowan applicato.

Questo funzionamento può essere integrato da sistemi automatici con apparecchiature esterne tipo PLC o come lo strumento servodiametro Rowan Cod.274 (come nel caso di avvolgitore/svolgitore con tiro regolabile e motore in asse alla bobina); queste apparecchiature possono fornire, tramite segnale 0 / +10VDC, il segnale di velocità massima, sui morsetti 13 -14 (0V), e quello di coppia massima sui morsetti 11 - 7 (0V), al posto della regolazione manuale tramite potenziometri.

*ATTENZIONE:* tenere presente che in funzionamento a rotore bloccato la corrente massima del motore Rowan in servizio continuo deve essere inferiore di almeno un 20% della corrente nominale.

**COLLEGAMENTO COD. 390S CON MOTORE A DOPPIA VELOCITA'**

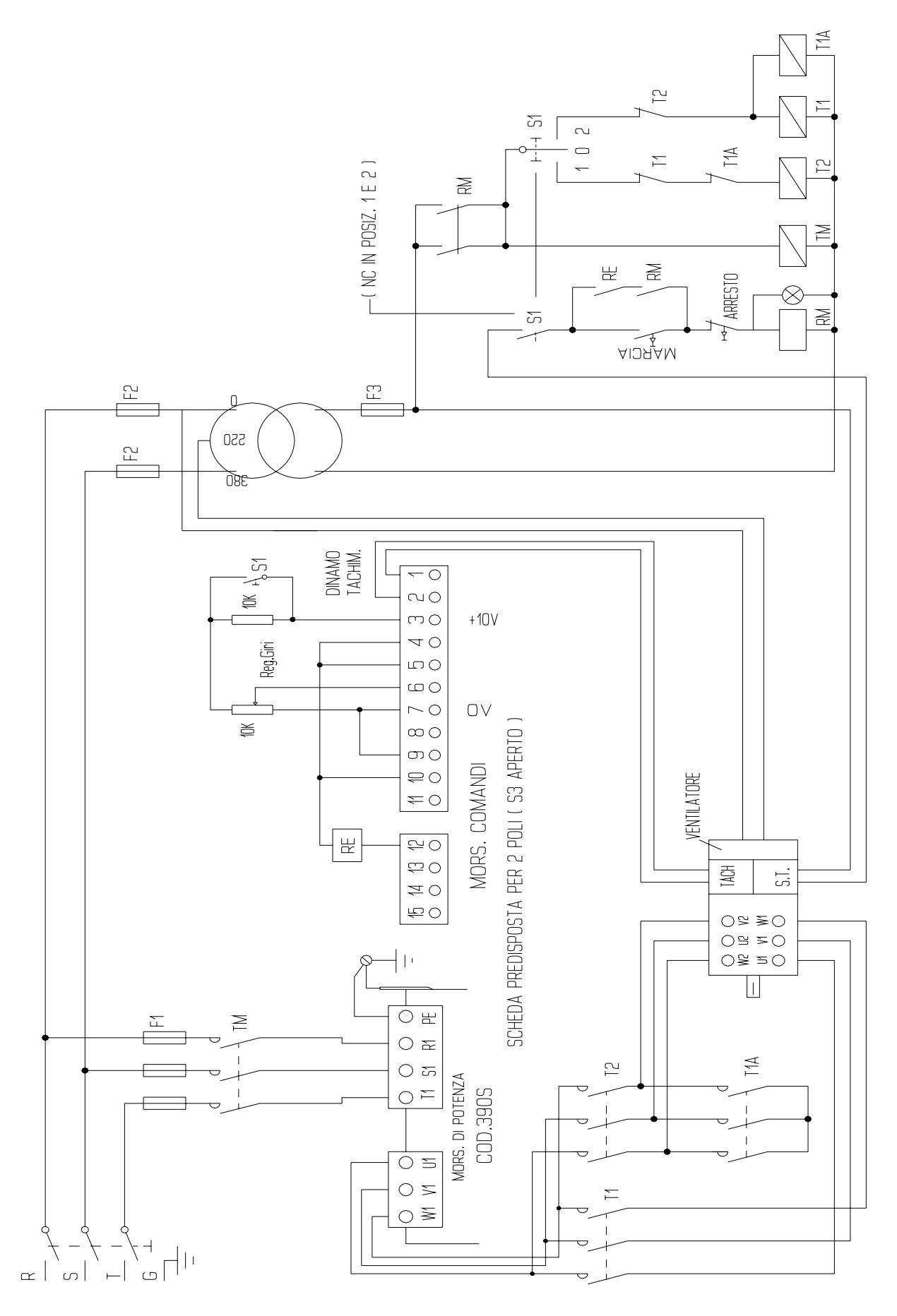

**ROWAN ELETTRONICA s.r.l.** - Via Ugo Foscolo, 20 - 36030 CALDOGNO (Vicenza) Pagina 15 di 23

INEA TRIFASE 380Vac

#### **AUTOMAZIONE PER LINEE DI TRASPORTO AEREO CON COLLEGAMENTO DI DUE (O PIU') MOTORI IN PARALLELO**

Nel caso di più motori va incrementato con la parte entro il tratteggio per ogni unità aggiunta, adeguando la potenza dell'azionamento Cod. 390S.

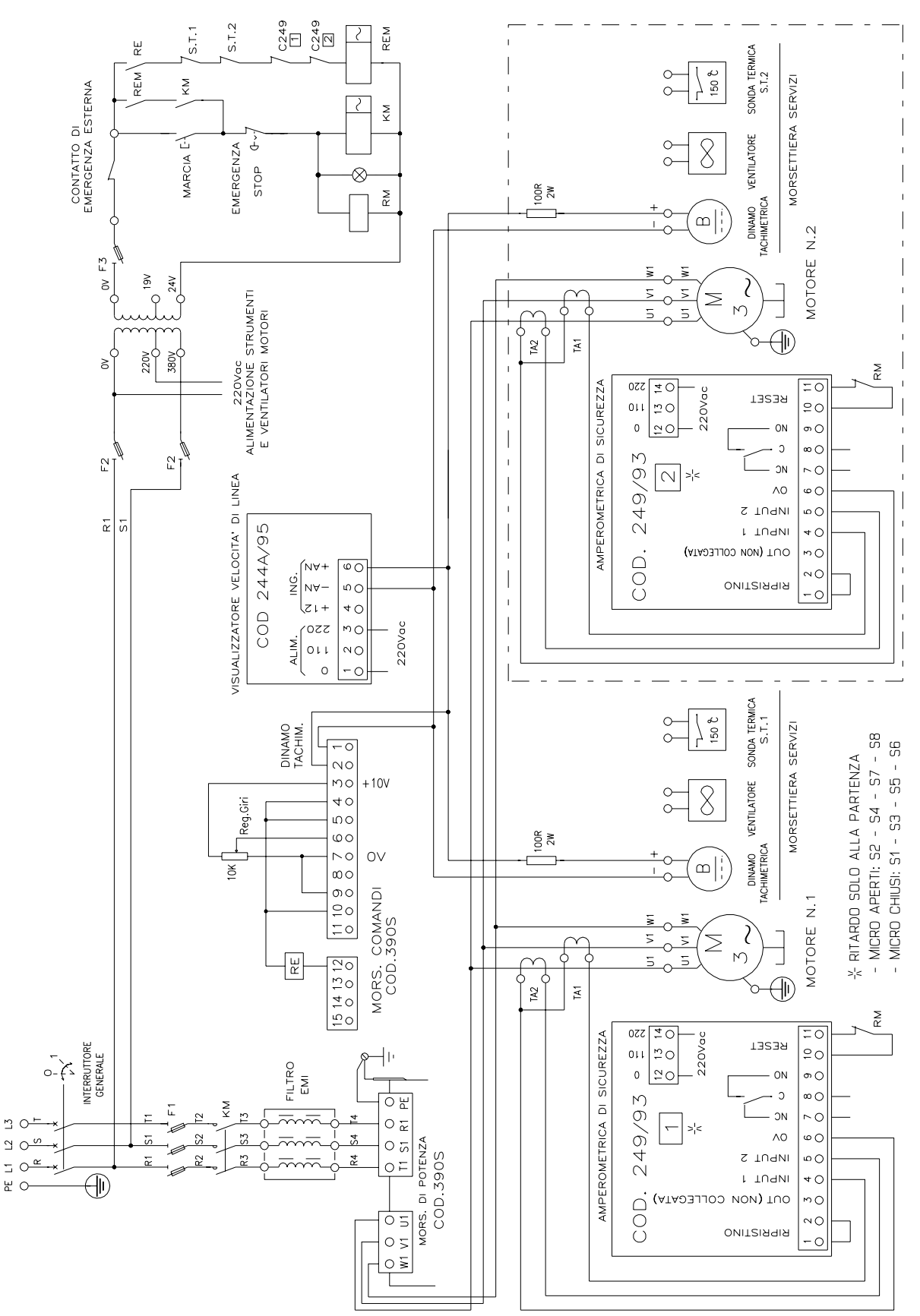

**ROWAN ELETTRONICA s.r.l.** - Via Ugo Foscolo, 20 - 36030 CALDOGNO (Vicenza) Pagina 16 di 23

# **ISTRUZIONI E SCHEMI PER SOSTITUZIONE 290 E 290R CON SCHEDA COD.390S**

Per la corretta sostituzione delle schede cod.290 e 290R con il tipo 390S, seguire la translazione numerica cerchiata indicata negli schemi qui sotto raffigurati; come si desume dagli stessi, le schede sono intercambiabili, anche se le morsettiere sono dislocate in maniera diversa; per le morsettiere di potenza le sigle dei morsetti R1 S1 T1 e U1 V1 W1sono comuni, così come per la numerazione delle morsettiere dei servizi fino al numero 11.

Nel caso sulla 290R in sostituzione fosse collegato il morsetto 11 per la regolazione della corrente del motore, sulla scheda 390S è necessario collegare il trasformatore amperometrico ai morsetti 7 - 15, aprire il micro S8, chiudere il micro S9 e comunque seguire le istruzioni dell'esempio di pag.14 riguardanti lo schema di collegamento 2.

In entrambi i casi predisporre i micro sulla scheda cod. 390S:

**S5 - S6 - S8 - S10 - S11 - S12** Chiusi **S1 - S4 - S7 - S9** Aperti **S2 - S3** vedi istruzioni

W2 U2 V2

U1 V1 W1

 $0000000$   $123456$ 

MOTORE ROWAN

# **SCHEMA PER SOSTITUZIONE 290 CON SCHEDA COD.390S**

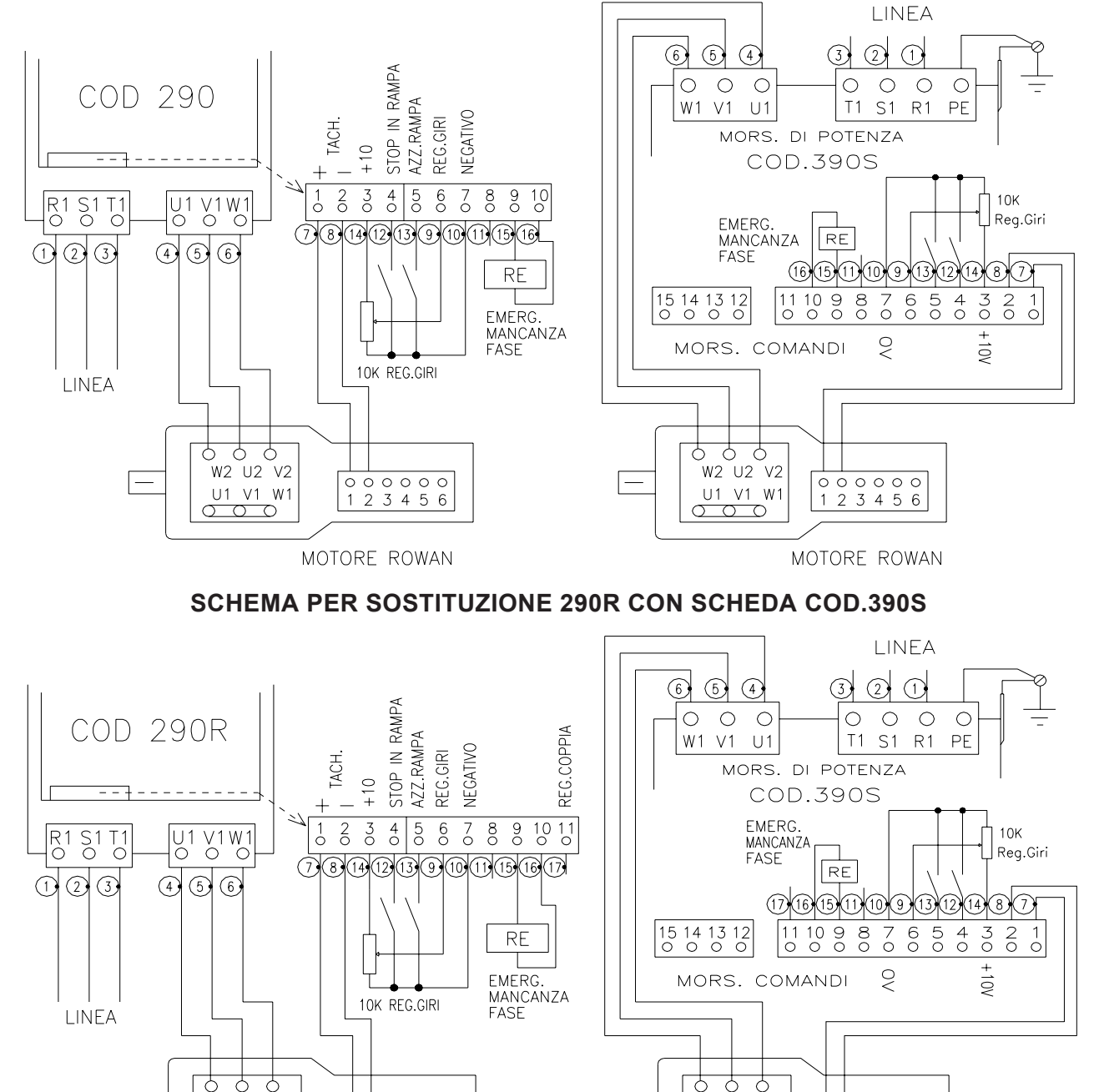

**ROWAN ELETTRONICA s.r.l.** - Via Ugo Foscolo, 20 - 36030 CALDOGNO (Vicenza) Pagina 17 di 23

W2\_U2\_V2

U1 V1 W1

−೧ ਨ

 $0000000$   $123456$ 

MOTORE ROWAN

# **ISTRUZIONI E SCHEMI PER SOSTITUZIONE COD. 240 CON SCHEDA COD. 390S**

Installando il cod. 390S al posto del cod. 240 **va eliminato il contatto inversione tachimetrica**; il resto della morsettiera numerata da 1 a 8 è perfettamente compatibile e non è necessario spostare i collegamenti come dimostra la trasposizione numerica (numeri cerchiati) sugli schermi qui raffigurati.

Seguire la stessa indicazione anche per i collegamenti di potenza.

La linea di alimentazione (W1 - V1 - U1 cod. 240) va spostata sui morsetti R1 - S1 - T1 del cod. 390; le uscite per il motore (V2 - U2 - W2 cod. 240) vanno spostate sui morsetti U1 - V1 - W1 del cod. 390; i 3 fili U1 - V1 - W1 del cod. 240 che prima andavano al motore vanno tolti e il motore va collegato a triangolo.

Se sulla scheda 240 è collegato il morsetto 8 per la limitazione della coppia del motore sulla scheda 390S chiudere il micro S9.

Predisporre i micro sulla scheda cod. 390S:

**S1 - S5 - S6 - S8 - S10 - S11 - S12** Chiusi **S4 - S7 - S9 S2 - S3** vedi istruzioni

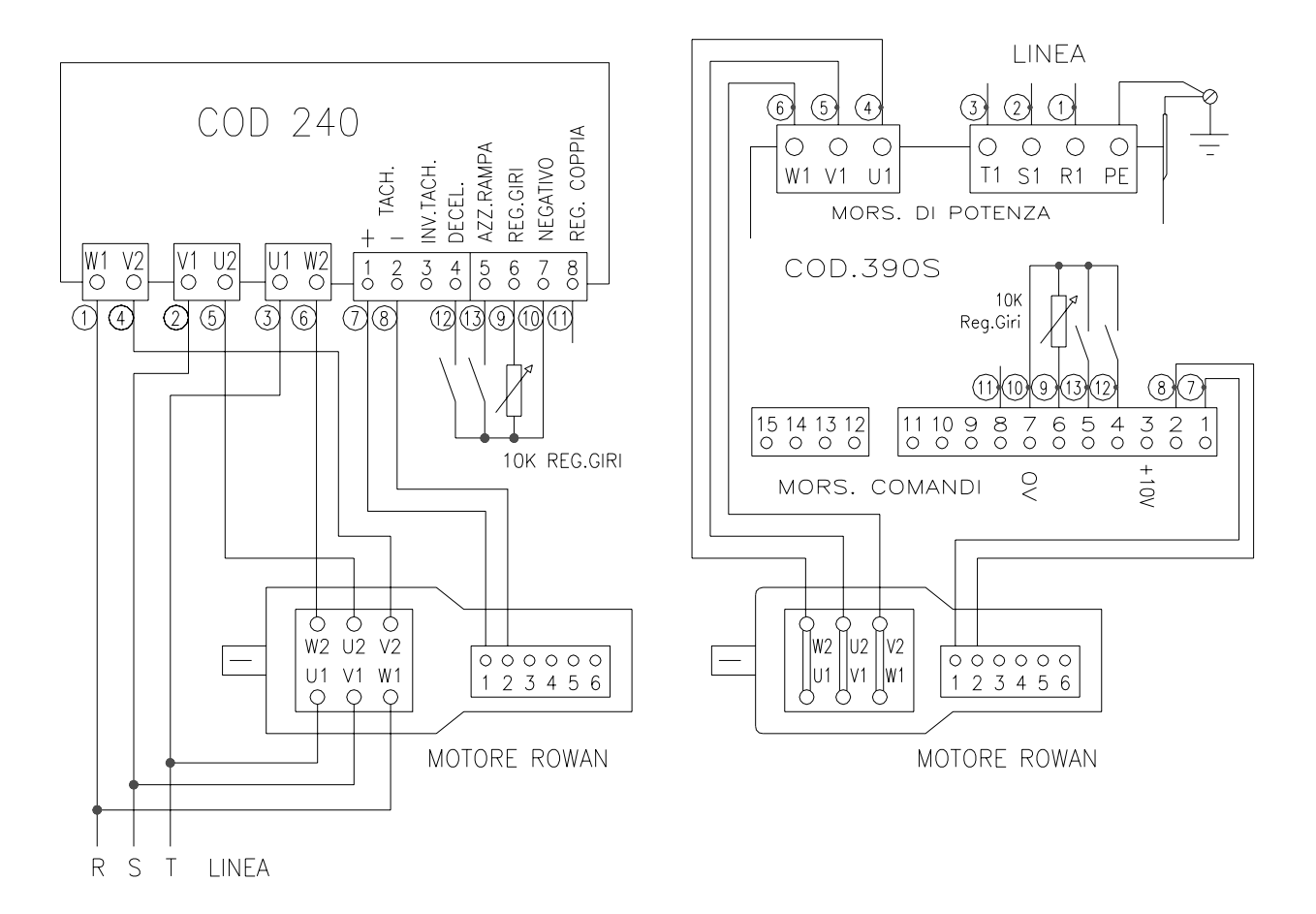

#### **ISTRUZIONI E SCHEMI PER SOSTITUZIONE COD. 140 CON LA SCHEDA COD. 390S**

Installando il cod. 390S al posto del cod. 140 va eliminato il contatto di inversione tachimetrica.

Il contatto (A.R.) azzeramento rampa, se utilizzato, va spostato sul morsetto 5 del cod. 390S; il positivo del potenziometro regolazione giri (P+) va spostato sul morsetto 6 del cod. 390; il negativo del potenziometro (P-) e il negativo della morsettiera ausiliaria vanno collegati sul morsetto 7 del cod. 390S; il contatto di decelerazione (DEC) va spostato sul morsetto 4 del cod. 390S, il segnale positivo del morsetto regolazione coppia cod. 140 va spostato sul morsetto 8 del cod. 390S(in questo caso sulla scheda 390S và chiuso il micro S9); il segnale negativo sul morsetto 7.

Lo scambio dei collegamenti è evidenziato con la trasposizione numerica (numeri cerchiati) sugli schemi qui raffigurati; seguire la stessa anche per i collegamenti di potenza.

La linea di alimentazione (U V W sul cod. 140) va spostata sui morsetti R1 - S1 - T1 del cod. 390S; le uscite per il motore (Z X Y per il cod. 140) vanno spostate sui morsetti U1 - V1 - W1 del cod. 390S; i tre fili U V W che prima andavano al motore vanno tolti e il motore va collegato a triangolo.

Predisporre i micro sulla scheda cod. 390S:

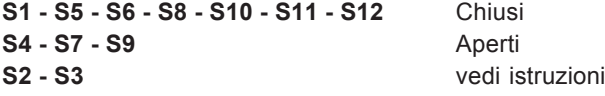

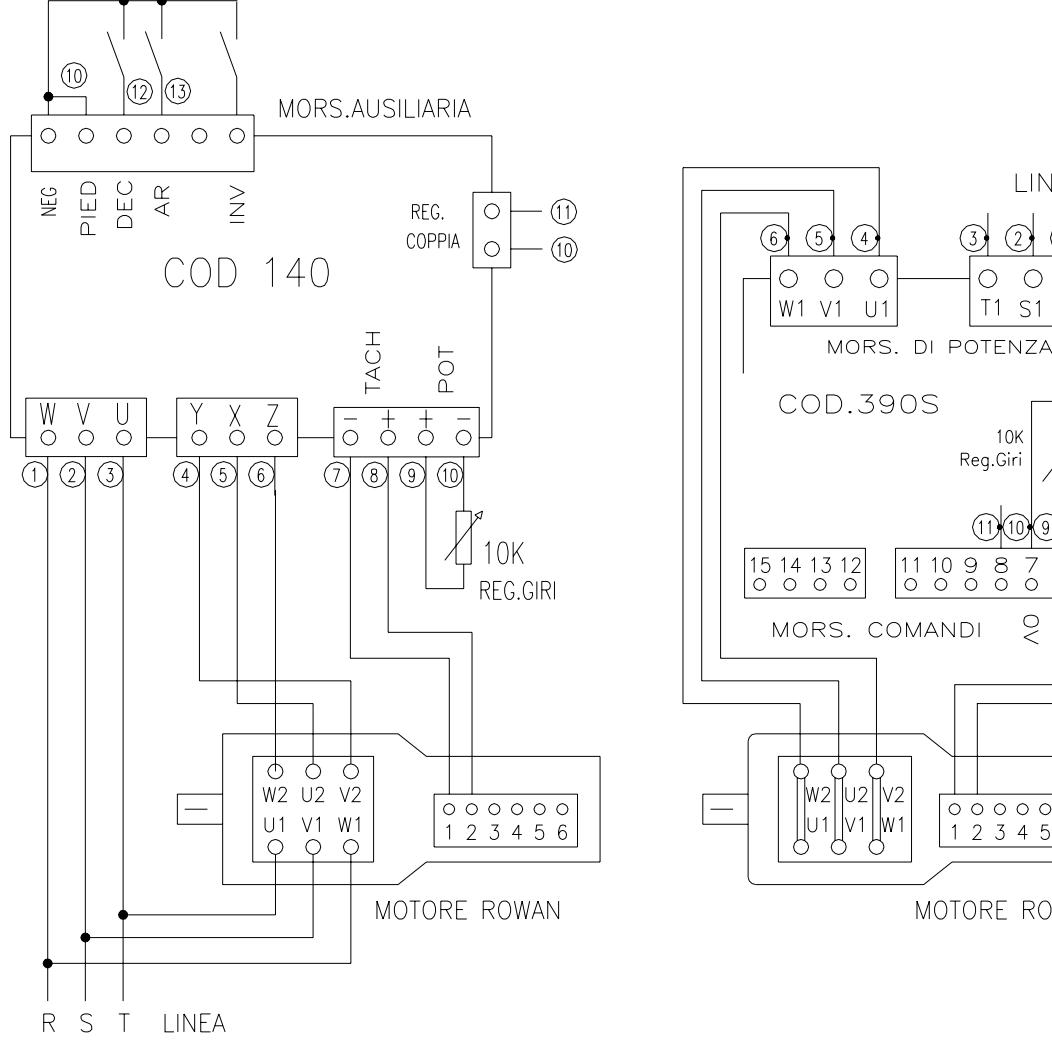

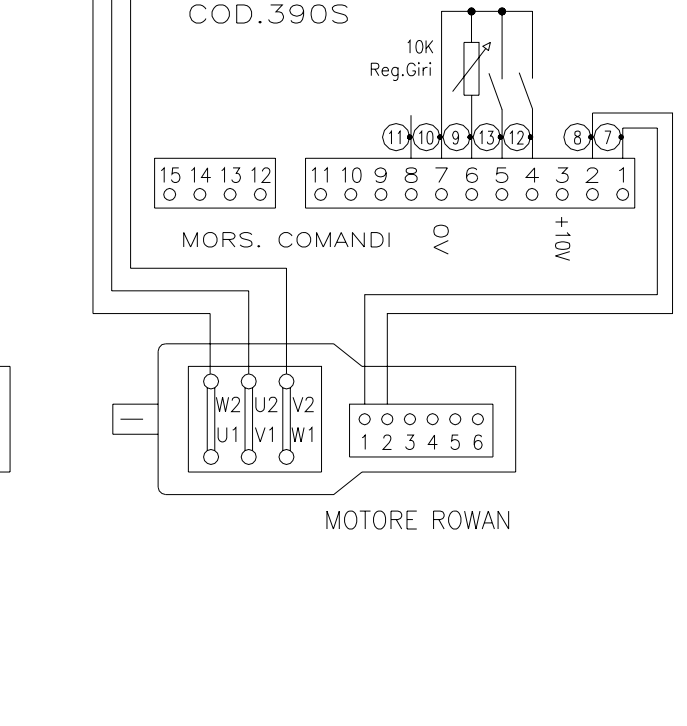

**I INFA** 

 $\circledcirc$ 

 $O$   $O$ 

T1 S1 R1 PE

 $\circ$ 

3)

 $\overline{\bigcirc}$ 

**SCHEMA A BLOCCHI**

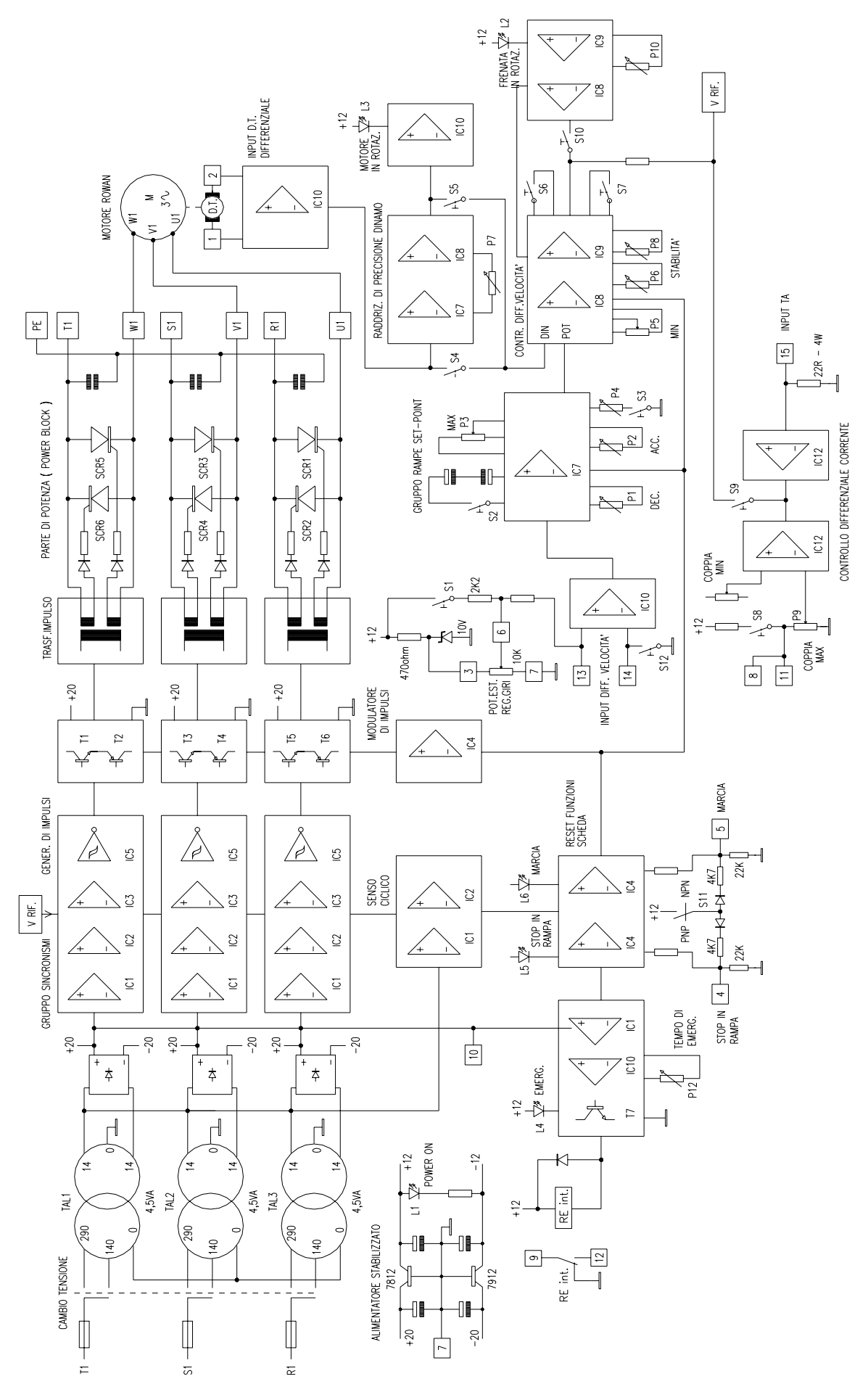

**ROWAN ELETTRONICA s.r.l.** - Via Ugo Foscolo, 20 - 36030 CALDOGNO (Vicenza) Pagina 20 di 23

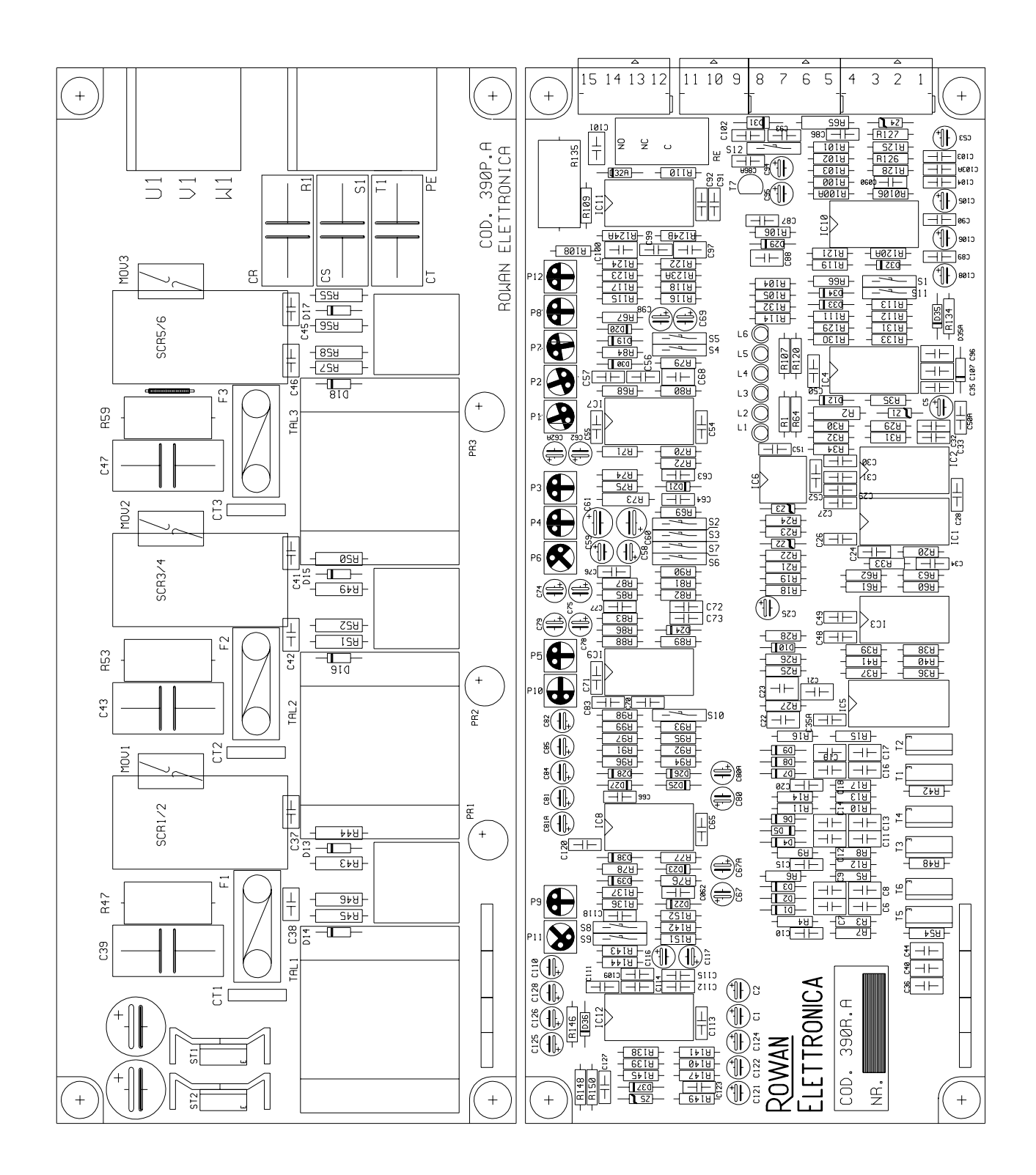

#### **ISTRUZIONI PER LA MANUTENZIONE DEI MOTORI ROWAN**

I motori tipo "ROWAN" sono appositamente costruiti per essere pilotati da circuiti elettronici a controllo tachimetrico e sono particolarmente adatti, per le loro caratteristiche intrinseche, a sopportare ripetuti spunti di partenza e frenature dinamiche. Non avendo spazzole la loro manutenzione è ridotta al minimo e riguarda in particolare i soli cuscinetti e la sostituzione della dinamo tachimetrica, che può avvenire comunque dopo un lavoro minimo di 5000 ore.

#### **Sostituzione dei cuscinetti o della dinamo tachimetrica**

Qualora si renda necessario smontare il motore per sostituire i cuscinetti, procedere nel seguente modo:

- 1- togliere le viti sullo scudo copriventola posteriore o ventilatore a coclea e sfilare lo stesso dopo aver scollegato i fili sulla morsettiera servizi;
- 2- togliere la dinamo tachimetrica;
- 3- sfilare i tiranti e togliere lo scudo posteriore;
- 4- sfilare lo scudo anteriore che fuoriesce seguito dal rotore ad esso vincolato;
- 5- qualora occorresse togliere il cuscinetto anteriore, togliere le viti del parapolvere e togliere l'anello segger (se presente) sull'albero;
- 6- sfilare l'albero dal cuscinetto;
- 7- togliere l'anello segger (se presente) che trattiene il cuscinetto sullo scudo;
- 8- sfilare il cuscinetto e sostituire con tipo analogo versione Z C3 lubrificato con grasso filante per alta temperatura;
- 9- il cuscinetto posteriore deve essere del tipo 2RS C3.
- Se necessario, sostituire la dinamo tachimetrica in fase di rimontaggio del motore.

#### **Registrazione del traferro del freno a molle o freno diretto**

Qualora sia montato il **freno a molle** e necessiti di una registrazione del traferro, si deve procedere nel seguente modo:

- 1- togliere i bulloni di accoppiamento fra motore e campana portafreno;
- 2- sfilare la campana con relativo freno dall'albero;
- 3- togliere le viti che fissano il freno alla campana,
- 4- sfilare il cavetto del freno dalla morsettiera;
- 5- sfilare il freno stesso dalla campana.

A questo punto si può procedere alla registrazione agendo sui 3 bulloni fino ad ottenere un traferro compreso fra 0,2 e 0,3mm. Qualora il freno sia dotato di anello antipolvere, togliere quest'ultimo per accedere ai bulloni di registrazione. Il freno a molle viene fornito con la massima coppia frenante, che può essere ridotta svitando l'apposita ghiera, fino ad

un massimo del 40%, facendo in ogni caso attenzione a non svitarla fino a farla uscire dalla propria sede. Nel caso sia montato il **freno diretto**, non occorre smontare lo stesso ma basta controllare il traferro (massimo 0,3 mm) con uno spessimetro attraverso le feritoie laterali ed eventualmente correggere allentando il grano di fissaggio sul mozzo portafreno.

I motori Rowan necessitano di una ventilazione continua ed è quindi necessario che tutti i passaggi d'aria interni ed esterni al motore non siano ostruiti da corpi estranei ed occorre inoltre assicurare un sufficiente ricambio d'aria. In ambienti particolarmente aggressivi i motori Rowan, normalmente **IP 43**, possono essere equipaggiati con filtro antipolvere fino ad un grado di protezione **IP 54**; soprattutto in questo caso va verificata più frequentemente la pulizia del filtro ed il grado di efficienza della ventilazione.

Gradi di protezione superiori si possono ottenere fino a **IP 55** fornendo un motore completamente chiuso declassato del 50%.

Il motore è provvisto di una **sonda termica** inserita negli avvolgimenti e tarata per intervento a 150°C (gli avvolgimenti del motore Rowan sono in classe H con temperatura limite di lavoro 180°C).

Questa sonda fornisce un contatto normalmente chiuso che apre a 150°C e deve essere utilizzata per togliere l'alimentazione al motore per mezzo dell'apposito teleruttore nel caso di sovratemperatura. La sonda è in grado di portare un carico massimo di 1A a 230VAC.

In caso d'intervento della sonda di sovratemperatura occorre verificare:

- il funzionamento del ventilatore;
- il corretto passaggio del flusso d'aria;
- l'assorbimento del motore che, qualora risultasse oltre i dati di targa, può essere causato da carico eccessivo o cuscinetti usurati.

L'avvolgimento statorico è del tipo per motore asincrono trifase o monofase particolarmente curato con isolamento in classe H; può essere eseguito, in caso di necessità, da qualsiasi avvolgitore purchè vengano rispettati i dati di avvolgimento che sono disponibili presso il nostro ufficio tecnico.

# **MOTORE ROWAN ALTO SCORRIMENTO**

- 
- 
- 3 Generatore tachimetrico (tipo20VDC 2800 gm) 10 Scudo coprivento<br>4 Ventilatore motore 11 Scudo posteriore
- 
- 4 Ventilatore motore<br>
5 Sensore termico di sicurezza 12 Scudo anteriore<br>
12 Scudo anteriore 5 Sensore termico di sicurezza
- 
- 7 Cuscinetti
- 1 Rotore massiccio per alto scorrimento 8 Morsettiera di collegamento avvolgimenti
- 2 Avvolgimento 19 Morsettiera Servizi (dinamo-ventil..-sens.term.)<br>3 Generatore tachimetrico (tipo20VDC 2800 gm) 10 Scudo copriventola
	-
	-
	-
- 6 Freno 13 Campana portafreno

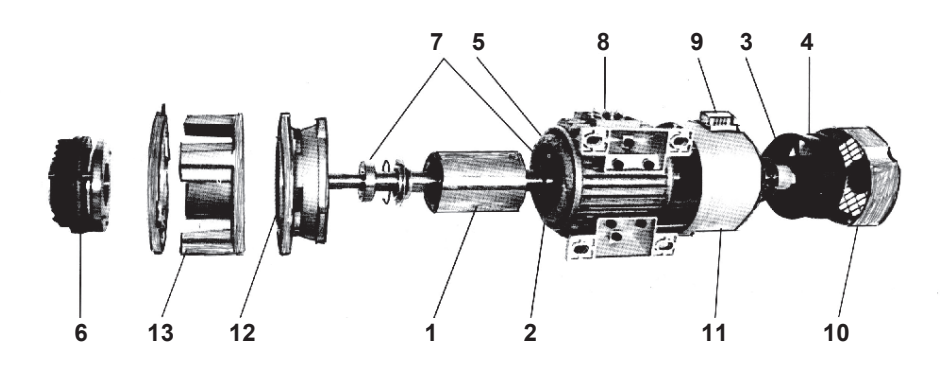

I MOTORI ROWAN LAVORANO CORRETTAMENTE CON TEMPERATURE COMPRESE FRA I -15°C E +40°C; TEMPERATURE AMBIENTE SUPERIORI POSSONO DAR LUOGO AD ANOMALIE DI FUNZIONAMENTO E, SE MOLTO ALTE, A ROTTURE. E' OPPORTUNO PERTANTO POSIZIONARLI LONTANO DA FONTI DI CALORE E GARANTIRE LORO UN MINIMO RICAMBIO DELL'ARIA.

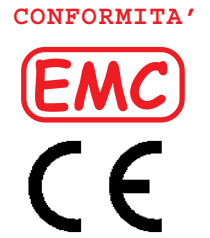

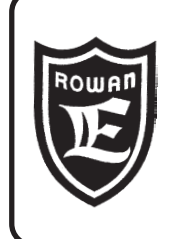

# *Motori, azionamenti, accessori e servizi per l'automazione*

*Via U. Foscolo, 20 - CALDOGNO - VICENZA - ITALIA Tel.:* 0444 - 905566<br>*Fax:* 0444 - 905593 *Fax: 0444 - 905593 E-mail: info@rowan.it Internet Address: www.rowan.it Capitale Sociale Euro 78.000,00 i.v. iscritta al R.E.A di Vicenza al n. 146091 C.F./P.IVA e Reg. Imprese IT 00673770244*

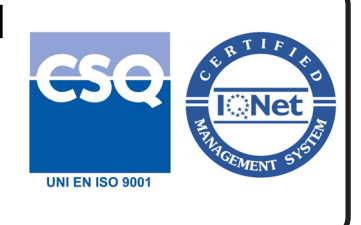